# Clearspan® Network Server Web Interface Admin Guide

RELEASE 22 March 2018

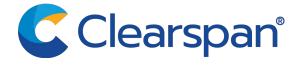

#### \*\*Notice\*\*

The information contained in this document is believed to be accurate in all respects but is not warranted by Clearspan, LLC (Clearspan®). The information is subject to change without notice and should not be construed in any way as a commitment by Clearspan or any of its affiliates or subsidiaries. Clearspan and its affiliates and subsidiaries assume no responsibility for any errors or omissions in this document. Revisions of this document or new editions of it may be issued to incorporate such changes.

No part of this document can be reproduced or transmitted in any form or by any means - electronic or mechanical - for any purpose without written permission from Clearspan, LLC

\*\*Trademarks\*\*

The trademarks, service marks, logos and graphics (collectively "Trademarks") appearing on Clearspan's internet sites or in its publications are registered and unregistered trademarks of Clearspan LLC or its subsidiaries (collectively "Clearspan") or others. Use of the Trademarks is prohibited without the express consent from Clearspan. Please contact our legal department at legal@clearspancloud.com for additional information.

Clearspan Network Server Web Interface Admin Guide Release #22 2764-006 March 2018

®,™ Trademark of Clearspan, LLC
© Copyright 2018 Clearspan, LLC
All rights reserved

| 1 | RE         | REVISION HISTORY                                    |    |  |  |
|---|------------|-----------------------------------------------------|----|--|--|
| 2 | SU         | JMMARY OF CHANGES                                   | 6  |  |  |
|   | 2.1        | Changes for Release 22.0                            | .6 |  |  |
|   | 2.2        | Changes for Release 21.0                            | .6 |  |  |
|   | 2.3        | Changes for Release 20.0                            | .6 |  |  |
|   | 2.4        | Changes for Release 19.0                            | .6 |  |  |
|   | 2.5        | Changes for Release 18.0                            | .6 |  |  |
| 3 | AE         | BOUT THIS GUIDE                                     | 7  |  |  |
| 4 | SY         | STEM CONVENTIONS                                    | 8  |  |  |
|   | 4.1        | Help, Home, and Logout Links                        | .8 |  |  |
|   | 4.2        | Navigation Bar – Menus and Options                  | .8 |  |  |
|   | 4.3        | Buttons                                             | .9 |  |  |
| 5 | GE         | ETTING STARTED 1                                    | 0  |  |  |
|   | 5.1        | Search List Pages                                   | 10 |  |  |
|   | 5.1        | 3                                                   |    |  |  |
|   | 5.1<br>5.1 |                                                     |    |  |  |
|   | 5.2        | .3 Display Another Page                             |    |  |  |
|   |            |                                                     |    |  |  |
| 6 |            | ETWORK SERVER INTRODUCTION1                         |    |  |  |
|   | 6.1        | Network Server Functions                            | 2  |  |  |
|   | 6.2        | Enterprise Services                                 | 2  |  |  |
|   | 6.3        | Network Services                                    | 13 |  |  |
|   | 6.4        | Enterprise Administrator Tasks and Responsibilities | 13 |  |  |
| 7 | ΕN         | NTERPRISE MENU1                                     | 4  |  |  |
|   | 7.1        | Groups                                              | 14 |  |  |
|   | 7.1        | .1 List Groups                                      | 15 |  |  |
|   | 7.1        | .2 Modify a Group Name                              | 15 |  |  |
|   | 7.1        | '                                                   |    |  |  |
|   | 7.1        | .4 Assign Aliases to Sites                          | 17 |  |  |

|    | 7.1.5    | List Line/Ports for a Group                  | 18 |
|----|----------|----------------------------------------------|----|
|    | 7.1.6    | View a Line/Port for a Group                 | 19 |
|    | 7.1.7    | List Numbers for a Group                     | 19 |
|    | 7.1.8    | List Trunk Groups for a Group                | 20 |
| 7  | 7.2 Site | 9S                                           | 20 |
|    | 7.2.1    | List Sites                                   | 21 |
|    | 7.2.2    | Modify Site Description                      | 21 |
| 7  | 7.3 Pro  | file                                         | 24 |
|    | 7.3.1    | Change Enterprise Description                | 24 |
| 7  | 7.4 Ent  | NGW Routing                                  | 25 |
|    | 7.4.1    | List NGW Routing Policy Settings and Entries | 25 |
|    | 7.4.2    | Modify Routing Policy Settings               | 26 |
|    | 7.4.3    | Add an Entry                                 | 27 |
|    | 7.4.4    | Delete or Modify an Entry                    | 28 |
| 7  | 7.5 Far  | -End Hop-Off                                 | 29 |
|    | 7.5.1    | List Routing Policy Settings and Entries     | 29 |
|    | 7.5.2    | Modify Routing Policy Settings               | 30 |
|    | 7.5.3    | Add an Entry                                 | 31 |
|    | 7.5.4    | Delete or Modify an Entry                    | 32 |
| 7  | 7.6 Voi  | ce vpn                                       | 33 |
|    | 7.6.1    | List Routing Policy Settings and Entries     | 33 |
|    | 7.6.2    | Modify Routing Policy Settings               | 34 |
|    | 7.6.3    | Add an Entry                                 | 35 |
|    | 7.6.4    | List, Delete, or Modify an Entry             | 37 |
| 7  | 7.7 Ver  | ify Private Policies                         | 39 |
|    | 7.7.1    | Enter Outgoing Numbers                       | 40 |
| 8  | ADVA     | NCED MENU                                    | 45 |
| 8  | 3.1 Adı  | ministrators                                 | 45 |
|    | 8.1.1    | List Administrators                          | 46 |
|    | 8.1.2    | Add an Administrator                         |    |
|    | 8.1.3    | Delete or Modify an Administrator            |    |
| 9  | ACRO     | NYMS AND ABBREVIATIONS                       | 48 |
| 10 | INIDE    | -v                                           | 77 |
|    |          |                                              |    |

# 1 REVISION HISTORY

The following represents the revision history of this publication.

| REVISION<br>NUMBER | DATE<br>COMPLETED | POINT OF CONTACT       | DESCRIPTION |
|--------------------|-------------------|------------------------|-------------|
| 2764-006           | 2/2018            | Clearspan<br>Technical | R22.0       |
| 2764-005           | 12/2016           | Publications           | R21.0       |
| 2764-004           | 09/2014           |                        | R20.0       |
| 2764-003           | 11/03/13          | Bev Marsh              | R19.0       |
| 2764-002           | 11/12/08          | Danielle Woelfle       | R14.0       |
| 2764-001           | 12/17/08          | Deb Bechtloff          | R14.0       |

# 2 SUMMARY OF CHANGES

### 2.1 CHANGES FOR RELEASE 22.0

The following changes were made to this document in this version:

- Updated section 7.1.3 *List Aliases for a Group* for the Decouple User ID from Client Login Feature Description.
- Updated section 7.7.1 for the Push Notification Support for Calls Feature Description.
- · Updated figures.

#### 2.2 CHANGES FOR RELEASE 21.0

The following changes were made to this document in this version:

• Updated the list of feature access codes in section 6.7.1 Enter Outgoing Numbers for the Support for Number Portability Feature Description.

#### 2.3 CHANGES FOR RELEASE 20.0

The following change was made to this document in this version:

• Updated the list of feature access codes in section 6.7.1 Enter Outgoing Numbers.

#### 2.4 CHANGES FOR RELEASE 19.0

The following changes were made to this document in this version:

Updated document for Release 19.0.

#### 2.5 CHANGES FOR RELEASE 18.0

The following changes were made to this document in this version:

- Updated section 7.1 Groups for the Trunking Enhancements Feature Description.
- Updated the list of feature access codes in section 7.7.1 Enter Outgoing Numbers.

# 3 ABOUT THIS GUIDE

The Clearspan Network Server Enterprise Web Interface Administration Guide is designed to assist the enterprise administrator who uses the enterprise version of the CommPilot web portal to perform routing and network functions for one or more groups. Detailed instructions for each function and page of the Clearspan system can be found both in the guide and in the online help, which is available using the Help link found on every web page.

This guide assumes administrators are familiar with the procedures in the *Clearspan Getting Started Web Interface Administration Guide*.

# 4 SYSTEM CONVENTIONS

This section describes the conventions used within the system.

#### 4.1 HELP, HOME, AND LOGOUT LINKS

The Help, Home, and Logout links appear on every page.

The Help link displays the *Help* page associated with the current function or page. The *Help* page opens in its own browser window, separate from the Clearspan application. To exit the *Help* page, click **X** in the upper right corner of the browser window.

The Home link displays the *Home* page associated with the role of the current user.

The Logout link displays the Logout page.

#### 4.2 NAVIGATION BAR – MENUS AND OPTIONS

Along the left hand side of the page are headings with associated functions in a navigation bar beneath the heading. Clicking the heading, such as System Provider, displays the options below, such as Enterprises. The highlighted list item is the page displayed. On the page below, the highlighted list item and corresponding page is *Enterprises*.

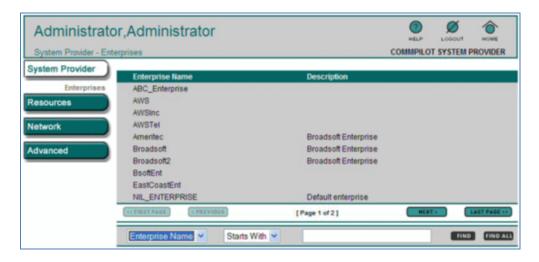

Figure 1 System Provider – Enterprises Navigation Bar

# 4.3 BUTTONS

There are several icons available on most pages, and each is described in the following list:

| ENTERPRISE | The Enterprise icon allows you to modify the enterprise settings, profile, and routing policies.                                                                                                    |
|------------|----------------------------------------------------------------------------------------------------|
| SAVE       | Click <b>SAVE</b> to save any changed information on the current page.                                                                                                    |
| CANCEL     | Click <b>CANCEL</b> to revert information on the current page to the last-saved information on that page.                                                                                                    |
| ADD        | Click <b>ADD</b> to display another page, which allows you to add an item to the system, for example, a new instance, or element to a service.                                                                                                    |
| DELETE     | Click <b>DELETE</b> to remove the selected item from the current page. <b>DELETE</b> is used to remove a service instance or element.                                                                                                    |
| HOME       | Click <b>HOME</b> to display the <i>Enterprises</i> page.                                                                                                    |
| HELP       | Click <b>HELP</b> to launch a secondary web page containing information or procedures related to the current screen.                                                                                                    |
| LOGOUT     | The <b>LOGOUT</b> button takes administrators to a page on which they can choose to log in again, either with a new user ID and password, or as the users they are already logged in as. This button is available on every page of the system for administrators. To exit from Clearspan on this page, click <b>X</b> in the corner of the browser window. |

# 5 GETTING STARTED

#### 5.1 SEARCH LIST PAGES

This section describes how to search for specific information on a CommPilot page that contains a list, for example, the *Resources – Numbers* page.

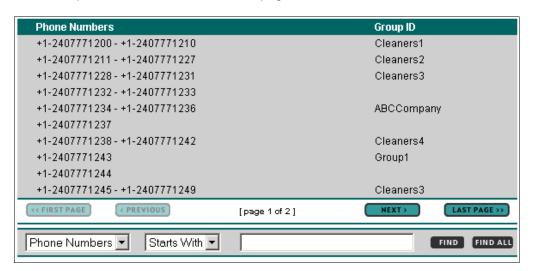

Figure 2 Resources - Numbers

CommPilot list pages provide three ways to display the row for the object (for example, phone number or user name) you want. Use one method at a time.

#### 5.1.1 CHANGE SORT ORDER OF COLUMN DATA

Data in columns appear in ascending or descending alphanumeric order. When you click on a column heading, the data on the page is sorted by that column. Clicking on the column heading by which the data is sorted reverses the current sort order (ascending or descending). To change the sort order of the items in a column, click the column heading.

#### 5.1.2 DEFINE SEARCH CRITERIA

To define your search criteria, use the input boxes that appear below the columns of data. The first drop-down list from the left displays the column headings in the list. The second drop-down list provides options for how you want to use the data you enter in the text box on the right. The contents of these three input boxes comprise your search criteria.

- To display only items that meet your search criteria, select or type the criteria and click FIND.
- To display all the items in the list, click FIND ALL.

#### 5.1.3 DISPLAY ANOTHER PAGE

A page that contains more list data than can be displayed on one page displays buttons that show the first and last pages of data (<< FIRST PAGE and LAST PAGE >> buttons) and the previous and next pages (< PREVIOUS and NEXT >buttons). If a button is shaded, you have reached the beginning or end of the list. To scroll through the pages of a list, click a button.

#### 5.2 MOVE ITEMS FROM ONE COLUMN TO ANOTHER

You move items from one column to another, for example, to assign or unassign services or to add or remove users.

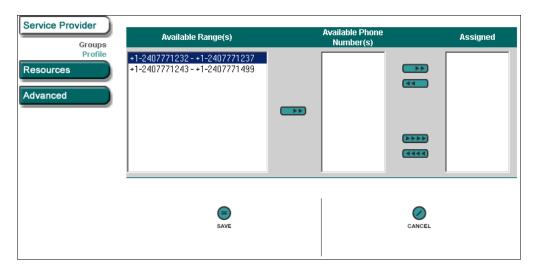

Figure 3 Resources – Add Numbers

Select the items to move. You can select some or all of the items in a column. Item names are listed in alphabetical order. To select several items in sequential order, click the first item, hold down the SHIFT key on the keyboard, and click the last item. To select several items, but not in a particular order, click the items while holding down the CTRL key on the keyboard.

To move one or more selected items from one box to another, select the items and then click the DOUBLE ARROW button between the boxes.

To move all the items in one box to another box, click the MULTI ARROW button between the boxes.

For example, to move only selected numbers from an available number range, move all the numbers in the *Available Range(s)* box to the *Available Phone Number(s)* box. Then, in the *Available Phone Number(s)* box, select only those numbers you want to assign and move them to the *Assigned* box.

# 6 NETWORK SERVER INTRODUCTION

The Network Server offers voice services, deployment flexibility of a packet-based network, carrier-grade management capabilities, and service reliability associated with time division multiplexing (TDM). The server is a SIP redirect server that enables network-based services. It integrates multi-site enterprises by supporting private gateways and provides a centralized translation and routing model to system providers.

Enterprise administrators use the Clearspan CommPilot web interface to customize their enterprise translations. The Network Server provides scalability to service providers for their installed base of soft switches, Application Servers, and Media Servers, and maintains the topology of an IP network, including all end users and network gateways. The goal of the Network Server is to provide resolution for on-net routing (within the calling group or enterprise) and off-net routing (outside of the calling group) IP telephony by supporting Private, PSTN, and URL-based dialing.

Features of the Network Server platform are:

- Provides a centralized repository of IP telephony routing information
- Maintains a topology of the network allowing flexible routing policies
- Policy-driven engine to determine destinations: location register, centralized routing, management
- Translations are DN-driven (E.164 encoding is imposed)
- Transaction-based (stateless) SIP redirect server

#### 6.1 NETWORK SERVER FUNCTIONS

The Network Server performs translations and routing functions. To perform translations, the Network Server maps an incoming call's dialed digits to a call type (for example, an emergency call) and performs Calling Area Screening. To perform routing, the Network Server identifies a destination based on the originator or the dialed digits.

The Network Server performs intra- and inter-IP networking for incoming and outgoing PSTN call routing, while applying advanced routing policies. It also provides support for both DN- and URL-dialed calls.

The Network Server performs Media Server selection by locating the closest Media Server to the end user or network gateway.

#### 6.2 ENTERPRISE SERVICES

The Network Server offers telephony services targeted at multi-location and multi-national businesses. With the Voice VPN suite of services, the Network Server extends value to small and medium size enterprises in addition to serving the largest multi-nationals. These services are

further enabled as enterprise services reach users running different customer premises equipment (CPE) such as PBX, key systems, and analog phones.

#### 6.3 NETWORK SERVICES

The Network Server provides carriers with a suite of capabilities to optimize voice service operations on their IP networks. The Network Server manages subscribers across the entire network. For example, system providers can manipulate telephony routing to reduce costs and enhance service integrity. Network services are defined and delivered through policies that are easily configured.

# 6.4 ENTERPRISE ADMINISTRATOR TASKS AND RESPONSIBILITIES

Enterprise administrators use the Network Server's CommPilot interface to perform these tasks:

- List enterprise groups.
- List enterprise sites.
- View the enterprise profile.
- Enable or disable Enterprise Network Gateway (Ent NGW) Routing for the enterprise as well as add routing list entries and digit manipulation algorithms for outgoing calls.
- Enable or disable Far-End Hop-Off for the enterprise as well as add routing list entries and digit manipulation algorithms for outgoing calls.
- Enable or disable Voice VPN for the enterprise as well as add dial plan entries with location codes and translation rules.
- Verify private policies.
- Add and delete enterprise administrators or modify enterprise administrator information.

# 7 ENTERPRISE MENU

This chapter contains sections that correspond to each menu item on the navigation pane (left side) on the *Enterprise – Groups* page.

This page is the *Home* page for enterprise administrators and it appears when you log in. To return to this page at any time, click **HOME**.

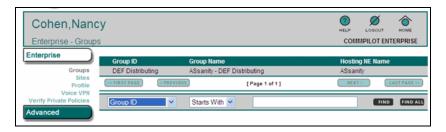

Figure 4 Enterprise - Groups

The Enterprise – Groups menu contains these items:

- Groups
- Sites
- Profile
- Ent NGW Routing
- · Far-End Hop-Off
- Voice VPN
- Verify Private Policies

#### 7.1 GROUPS

Use this item on the Enterprise menu to:

- List groups
- Modify a group name
- List aliases for a group
- Assign aliases to sites for a group
- List lines/ports for a group
- View a line/port for a group
- List numbers for a group
- List trunk groups for a group

#### 7.1.1 LIST GROUPS

Use the *Enterprise* – *Groups* page to list all the groups in the enterprise. This page is a list page. Depending on the number of pages of data in a list, list pages allow you to search several different ways. You can click the heading of a column to change the sort order of items in the column, use the input boxes below the data to specify search criteria, or click the page links, for example, << FIRST PAGE or < PREVIOUS. For more information, see section 5.1 Search List Pages.

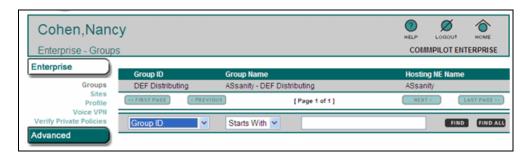

Figure 5 Enterprise - Groups

- 1. On the Enterprise menu, click Groups. The Enterprise Groups page appears.
- 2. To display another page, click a menu option.

#### 7.1.2 MODIFY A GROUP NAME

Use the *Group – Profile* page to change the group name.

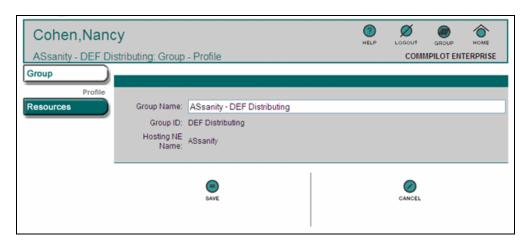

Figure 6 Group - Profile

1. On the Enterprise menu, click **Groups**. The *Enterprise – Groups* page appears.

This page is a list page. Depending on the number of pages of data in a list, list pages allow you to search several different ways. You can click the heading of a column to change the sort order of items in the column, use the input boxes below the data to specify search criteria, or click the page links, for example, << FIRST PAGE or < PREVIOUS. For more information, see section 5.1 Search List Pages.

- 2. Click any item in the row for the group. The *Group Profile* page appears.
- 3. Type the new name for the group.
- **4.** To save your changes, click **SAVE**.

To revert to the original data on the page, click **CANCEL**.

To ignore your changes and display another page, click a menu option.

#### 7.1.3 LIST ALIASES FOR A GROUP

Use the *Group - Resources – Aliases* page to list the aliases for the group. The list includes user IDs, aliases, and alternate user IDs. Similar to user IDs, the alternate user IDs are considered login IDs.

This page is a list page. Depending on the number of pages of data in a list, list pages allow you to search several different ways. You can click the heading of a column to change the sort order of items in the column, use the input boxes below the data to specify search criteria, or click the page links, for example, << FIRST PAGE or < PREVIOUS. For more information, see section 5.1 Search List Pages.

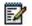

**Note**: The Login ID column indicates which aliases also act as login IDs for their users.

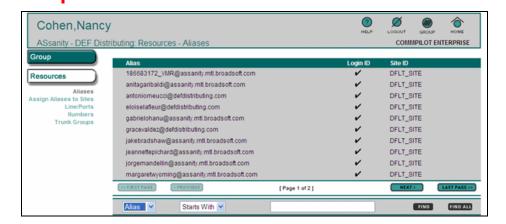

Figure 7 Group - Resources - Aliases

- 1. On the Enterprise menu, click **Groups**. The Enterprise Groups page appears.
- 2. Click any item in the row for the group. The Group Profile page appears.
- 3. Click **Resources**. The Resources menu items for the site appear.
- **4.** Click Aliases. The Resources Aliases page for the group appears.
- 5. To display another page, click a menu option.

#### 7.1.4 ASSIGN ALIASES TO SITES

Use the *Resources – Assign Aliases to Sites* page to assign aliases to sites for the group. This page is a list page. Depending on the number of pages of data in a list, list pages allow you to search several different ways. You can click the heading of a column to change the sort order of items in the column, use the input boxes below the data to specify search criteria, or click the page links, for example, << FIRST PAGE or < PREVIOUS.

For more information, see section 5.1 Search List Pages.

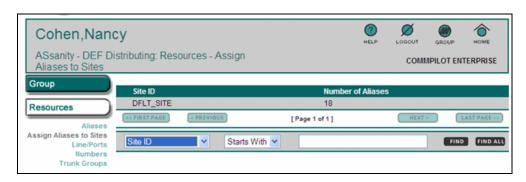

Figure 8 Group - Resources - Assign Aliases to Sites

- 1. On the Enterprise menu, click **Groups**. The *Enterprise Groups* page appears.
- 2. Click any item in the row for the group. The *Group Profile* page appears.
- 3. Click Resources. The Resources menu appears.
- **4.** Click **Assign Aliases to Sites**. The *Resources Assign Aliases to Sites* page for the group appears.
- Click any item in the row for the site. The Resources Assign Aliases to Sites Modify page appears.

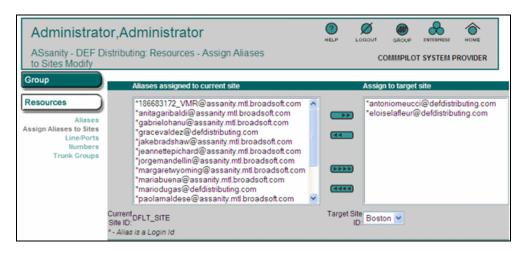

Figure 9 Group - Resources - Assign Aliases to Sites Modify

- **6.** You can move aliases from the current site to a target site, or vice versa. Select the aliases you wish to move and then click the appropriate arrows between the two columns to move data from left to right, or from right to left.
- 7. Click **SAVE** to save your changes or click **CANCEL** to return to the previous page.

#### 7.1.5 LIST LINE/PORTS FOR A GROUP

Use the *Group – Resources – Line/Ports* page to list the lines/ports for a group.

This page is a list page. Depending on the number of pages of data in a list, list pages allow you to search several different ways. You can click the heading of a column to change the sort order of items in the column, use the input boxes below the data to specify search criteria, or click the page links, for example, **NEXT>** or **FIRST PAGE>>**. For more information, see section *5.1* Search List Pages.

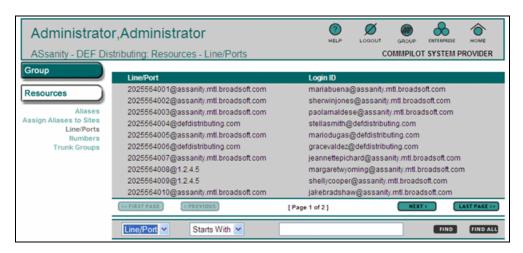

Figure 10 Group - Resources - Line/Ports

- 1. On the Enterprise menu, click Groups. The Enterprise Groups page appears.
- 2. Click any item in the row for the group. The Group Profile page appears.
- 3. Click Resources. The Resources menu appears.
- **4.** Click Line/Ports. The Group Resources Line/Ports page for the group appears.
- 5. To view information for a line/port, click any item in the row for the line/port. The Group Resources Line/Ports Line/Port page appears. For more information, see section 7.1.6 View a Line/Port for a Group.
- 6. To display another page, click a menu option.

#### 7.1.6 VIEW A LINE/PORT FOR A GROUP

Use the *Group – Resources – Line/Ports – Line/Ports* page to view a particular line/port for the group.

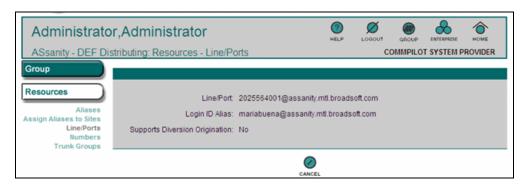

Figure 11 Group - Resources - Line/Ports - Line/Port

- 1. On the Enterprise menu, click Groups. The Enterprise Groups page appears.
- 2. Click item in the row for the group. The Group Profile page appears.
- 3. Click Resources. The Resources menu appears.
- **4.** Click Line/Ports. The Group Resources Line/Ports page for the group appears.
- 5. Click any item in the row for the line/port. The Group Resources Line/Ports Line/Ports page appears.
- **6.** To revert to the previous page, click **CANCEL**.

To display another page, click a menu option.

#### 7.1.7 LIST NUMBERS FOR A GROUP

Use the *Group – Resources – Numbers* page to list the numbers for the group. This page is a list page. Depending on the number of pages of data in a list, list pages allow you to search several different ways. You can click the heading of a column to change the sort order of items in the column, use the input boxes below the data to specify search criteria, or click the page links, for example, << FIRST PAGE or < PREVIOUS. For more information, see section 5.1 Search List Pages.

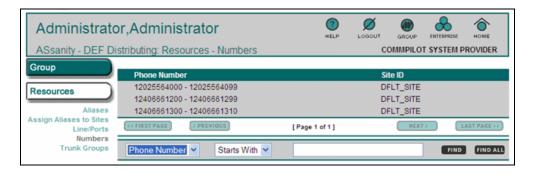

Figure 12 Group - Resources - Numbers

- 1. On the Enterprise menu, click Groups. The Enterprise Groups page appears.
- 2. Click any item in the row for the group. The Group Profile page appears.
- 3. Click Resources. The Resources menu appears.
- 4. Click Numbers. The Group Resources Numbers page for the group appears.
- 5. To display another page, click a menu option.

#### 7.1.8 LIST TRUNK GROUPS FOR A GROUP

Use the *Group – Resources – Trunk Groups* page to list the trunk groups for the group. This page is a list page. Depending on the number of pages of data in a list, list pages allow you to search several different ways. You can click the heading of a column to change the sort order of items in the column, use the following input boxes for the data to specify search criteria, or click the page links, for example, **<< FIRST PAGE** or **< PREVIOUS**. For more information, see section *5.1 Search List Pages*.

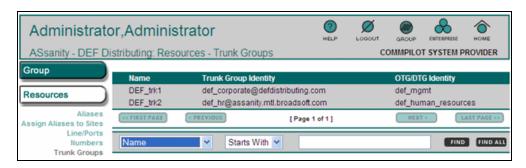

Figure 13 Group - Resources - Trunk Groups

- 1. Under the Enterprise service link, click **Groups**. The *Enterprise Groups* page appears.
- 2. Click any item in the row for the group. The Group Profile page appears.
- 3. Click **Resources**. The Resources menu appears.
- 4. Click **Trunk Groups**. The *Group Resources Trunk Groups* page for the group appears.
- 5. To display another page, click a menu option.

#### 7.2 SITES

Use this item on the Enterprise menu to:

- List Sites
- Modify Site Description
- List Aliases for Site
- List Numbers for Site

#### 7.2.1 LIST SITES

Use the *Enterprise* – *Sites* page to view the sites in your enterprise. This page is a list page. Depending on the number of pages of data in a list, list pages allow you to search several different ways. You can click the heading of a column to change the sort order of items in the column, use the input boxes below the data to specify search criteria, or click the page links, for example, << FIRST PAGE or < PREVIOUS. For more information, see section *5.1 Search List Pages*.

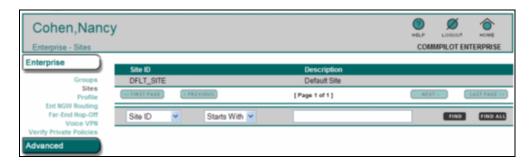

Figure 14 Enterprise - Sites

- 1. On the Enterprise menu, click **Sites**. The *Enterprise Sites* page appears.
- 2. To display another page, select a menu option.

#### 7.2.2 MODIFY SITE DESCRIPTION

Use the *Group –Site – Profile* page to modify the description of a site.

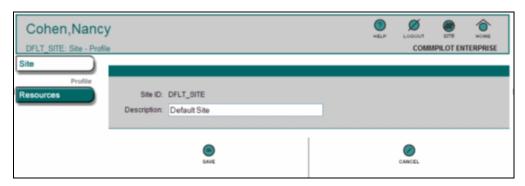

Figure 15 Group - Site - Profile

- 1. On the Enterprise menu, click Sites. The Enterprise Sites page appears.
- 2. Click any item in the row for the site. The Site Profile page appears.
- **3.** Modify the description of the site.
- 4. To save your changes, click SAVE.

To revert to the original data on the page, click **CANCEL** or click a menu option to ignore your changes and display another page.

#### 7.2.2.1 List Aliases for Site

Use the Site – Resources – Aliases page to list the aliases for a site.

This page is a list page. Depending on the number of pages of data in a list, list pages allow you to search several different ways. You can click the heading of a column to change the sort order of items in the column, use the input boxes below the data to specify search criteria, or click the page links, for example, << FIRST PAGE or < PREVIOUS. For more information, see section 5.1 Search List Pages.

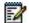

**Note**: The Login ID column indicates which site IDs (aliases) also act as login IDs for their users.

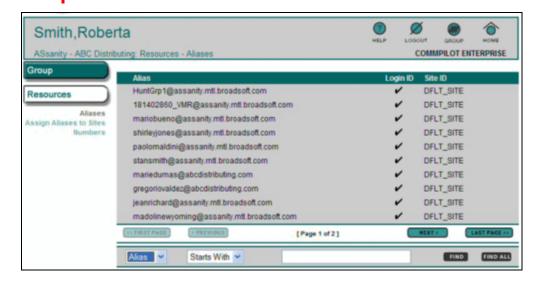

Figure 16 Site - Resources - Aliases

- 1. On the Enterprise menu, click Sites. The Enterprise Sites page appears.
- 2. Click any item in the row for the site. The Site Profile page appears.
- 3. Click Resources. The Resources menu items for the site appear.
- 4. Click Aliases. The Site Resources Aliases page appears.
- 5. To display another page, select a menu option.

#### 7.2.2.2 Modify Site Aliases

Use the Group – Resources – Assign Aliases to Sites Modify page to modify the aliases for a site.

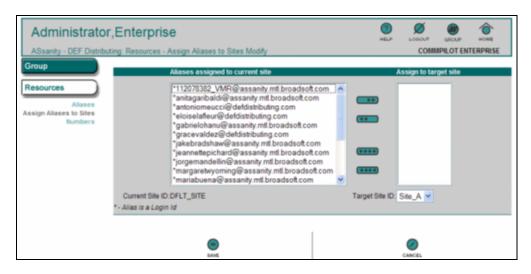

Figure 17 Group - Resources - Assign Aliases to Sites Modify

- 1. On the Enterprise menu, click Groups.
- 2. Click to select a group in the group list. The *Group Profile* page appears.
- 3. Click to select the Resources menu option. The Resources menu items for the group appear.
- **4.** Select **Assign Aliases to Sites**. The *Resources Assign Aliases to Sites* page appears.
- Click to select a Site ID (alias.) The Resources Assign Aliases to Sites Modify page appears.
- 6. You can move aliases from the current site to a target site, or vice versa. Select the aliases you wish to move and then click the appropriate arrows between the two columns to move data from left to right, or from right to left.
- 7. To save your changes, click SAVE.

#### 7.2.2.3 List Numbers for Site

Use the *Site - Resources – Numbers* page to list the numbers for the site. This page is a list page. Depending on the number of pages of data in a list, list pages allow you to search several different ways. You can click the heading of a column to change the sort order of items in the column, use the input boxes below the data to specify search criteria, or click the page links, for example, << FIRST PAGE or < PREVIOUS. For more information, see section *5.1 Search List Pages*.

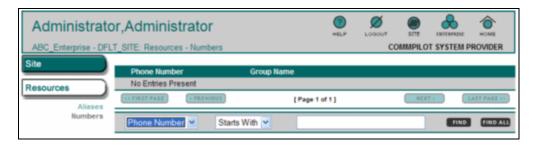

Figure 18 Site - Resources - Numbers

- 1. On the Enterprise menu, click Sites. The Enterprise Sites page appears.
- 2. Click any item in the row for the site. The Site Profile page appears.
- 3. Click the Resources menu option. The Resources menu items for the site appear.
- 4. Click Numbers. The Site Resources Numbers page appears.
- 5. To display another page, select a menu option.

#### 7.3 PROFILE

Use this item on the Enterprise menu to change the description of the enterprise.

#### 7.3.1 CHANGE ENTERPRISE DESCRIPTION

Use the *Enterprise – Profile* page to change the description of the enterprise.

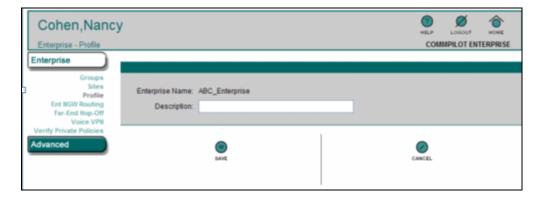

Figure 19 Enterprise - Profile

- 1. On the Enterprise menu, click **Profile**. The Enterprise Profile page appears.
- 2. Type the new description for the enterprise.
- 3. To save your changes, click **SAVE**.

To revert to the original data on the page, click CANCEL.

To display another page, click a menu option.

#### 7.4 ENT NGW ROUTING

Use this item from the Enterprise menu to:

- List NGW routing policy settings and entries
- Modify routing policy settings
- Add an entry
- Delete or modify an entry

The Network Server's Enterprise Network Gateway Routing policy supports private gateways by allowing enterprises to use their own facilities to terminate public calls for users located at specified sites and/or for specified call types. This policy allows an enterprise to identify site-dependent and call type-dependent routes that are used to terminate public calls.

#### 7.4.1 LIST NGW ROUTING POLICY SETTINGS AND ENTRIES

Use the *Enterprise – Ent NGW Routing Modify* page to list the Ent NGW Routing policy and entries for Site IDs and Call Types. This page is a list page. Depending on the number of pages of data in a list, list pages allow you to search several different ways. You can click the heading of a column to change the sort order of items in the column, use the input boxes below the data to specify search criteria, or click the page links, for example, **NEXT >** or **< PREVIOUS**. For more information, see section *5.1 Search List Pages*.

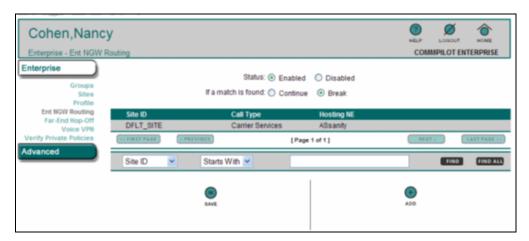

Figure 20 Enterprise - Ent NGW Routing

- 1. On the Enterprise menu, click Ent NGW Routing. The Enterprise Ent NGW Routing page appears.
- 2. To display another page, select another menu option.

#### 7.4.2 MODIFY ROUTING POLICY SETTINGS

Use the *Enterprise – Ent NGW Routing* page to change the NGW routing policy settings of the enterprise.

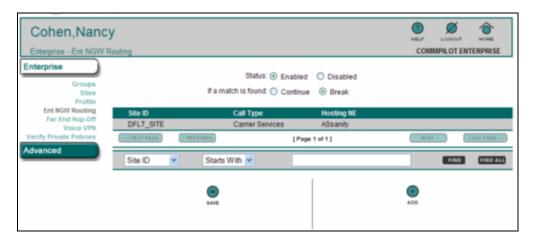

Figure 21 Enterprise - Ent NGW Routing

- 1. On the Enterprise menu, click Ent NGW Routing. The Enterprise Ent NGW Routing page appears.
- 2. To enable or disable routing, click "Enabled" or "Disabled".

When enabled, this policy instance is active and you can use your own facilities to terminate public calls for specified sites and call types. When disabled, this instance is not active.

3. Select "Continue" or "Break".

Click "Continue" to have call processing continue if this service finds routing results. Click "Break" if you do not want additional routing results from other policies. The default for this service option is "Continue". If no results are found, processing always continues to other policies.

4. To save your changes, click **SAVE**.

#### 7.4.3 ADD AN ENTRY

Use the Enterprise – Ent NGW Routing Add page to add an NGW Routing entry.

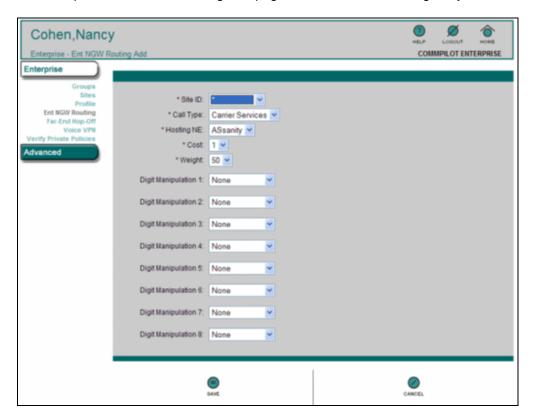

Figure 22 Enterprise – Ent NGW Routing Add

1. On the Enterprise menu, click **Ent NGW Routing**. The *Enterprise – Ent NGW Routing* page appears.

This page is a list page. Depending on the number of pages of data in a list, list pages allow you to search several different ways. You can click the heading of a column to change the sort order of items in the column, use the input boxes below the data to specify search criteria, or click the page links, for example, **NEXT** > or

- **PREVIOUS.** For more information, see section 5.1 Search List Pages.
- 2. Click ADD. The Enterprise Ent NGW Routing Add page appears.
- 3. Type or select the data: Site ID, Call Type, Hosting NE (the network element to be used for Ent NGW Routing policy routing), Cost (relative cost of the entry), Weight, and up to eight digit manipulation algorithms.
- 4. For each selected digit manipulation algorithm, enter a value in the Value text box.
- 5. To save your changes, click **SAVE**.

#### 7.4.4 DELETE OR MODIFY AN ENTRY

Use the *Enterprise - Ent NGW Routing Modify* page to delete an Ent NGW Routing entry or to modify the cost, weight, and digit manipulation algorithms associated with an Ent NGW Routing entry.

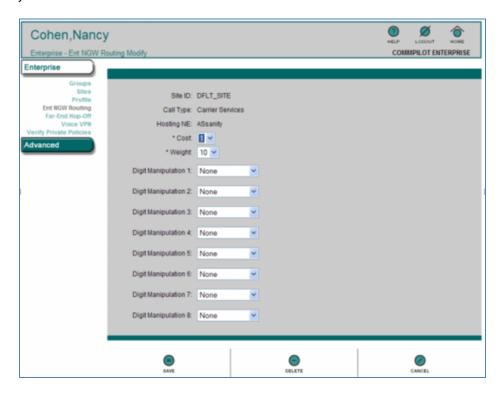

Figure 23 Enterprise – Ent NGW Routing Modify

 On the Enterprise menu, click Ent NGW Routing. The Enterprise – Ent NGW Routing page appears.

This page is a list page. Depending on the number of pages of data in a list, list pages allow you to search several different ways. You can click the heading of a column to change the sort order of items in the column, use the input boxes below the data to specify search criteria, or click the page links, for example, **NEXT** > or

- **PREVIOUS.** For more information, see section 5.1 Search List Pages.
- 2. Find the row for the site and click the ID on the *Site ID* column. The *Enterprise Ent NGW* Routing Modify page for the site ID appears.
- **3.** To delete the entry, click **DELETE**. In the confirmation dialog box, click OK. The previous page appears.
- **4.** To edit the entry, select the new values for the entry (Cost, Weight, and digit manipulation algorithms).

For each selected digit manipulation algorithm, enter a value in the Value field.

5. To save your changes, click SAVE.

#### 7.5 FAR-END HOP-OFF

Use this item from the Enterprise menu to:

- List routing policy settings and entries
- Modify routing policy settings
- Add an entry
- Delete or modify an entry

The Far-End Hop-Off routing policy extends the support of private gateways by the Network Server to allow enterprises to use their own facilities to terminate public calls. This policy allows an enterprise to identify routes to be used to terminate public calls. This can be seen as a way for an enterprise to perform "toll bypass".

The Far-End Hop-Off policy allows the entry of routing lists and authorized hosts for the specified enterprises. This allows the administrator to define a subset of all the hosting network elements configured in the Network Server for each enterprise and policy type. Therefore, a private policy for an enterprise is only allowed to use the hosting NEs that have been previously authorized.

#### 7.5.1 LIST ROUTING POLICY SETTINGS AND ENTRIES

Use the *Enterprise – Far-End Hop-Off* page to list the routing policy and Far-End Hop-Off entries for Private Routing NEs. This page is a list page. Depending on the number of pages of data in a list, list pages allow you to search several different ways. You can click the heading of a column to change the sort order of items in the column, use the input boxes below the data to specify search criteria, or click the page links, for example,

**NEXT** > or < **PREVIOUS**. For more information, see section 5.1 Search List Pages.

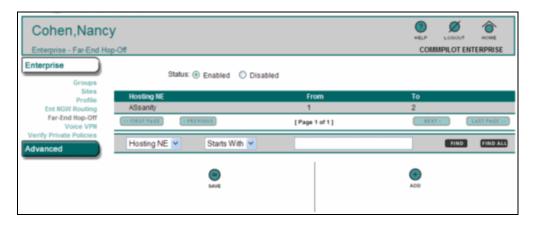

Figure 24 Enterprise - Far-End Hop-Off

- 1. On the Enterprise menu, click **Far-End Hop-Off**. The *Enterprise Far-End Hop-Off* page appears.
- 2. To display another page, select another menu option.

#### 7.5.2 MODIFY ROUTING POLICY SETTINGS

Use the *Enterprise – Far-End Hop-Off* page to change the Far-End Hop-Off routing policy settings of the enterprise.

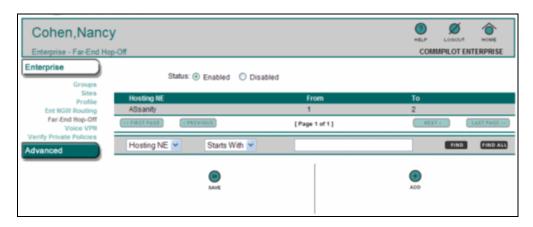

Figure 25 Enterprise - Far-End Hop-Off

- 1. On the Enterprise menu, click **Far-End Hop-Off**. The Enterprise Far-End Hop-Off page appears.
- 2. To enable or disable routing, click "Enabled" or "Disabled".

When "Enabled", this instance is active and you can use your own facilities to terminate public calls at specified NEs. When "Disabled" this instance is not active.

**3.** To save your changes, click **SAVE**. The previous page appears.

#### 7.5.3 ADD AN ENTRY

Use the Enterprise – Far-End Hop-Off Add page to add an entry.

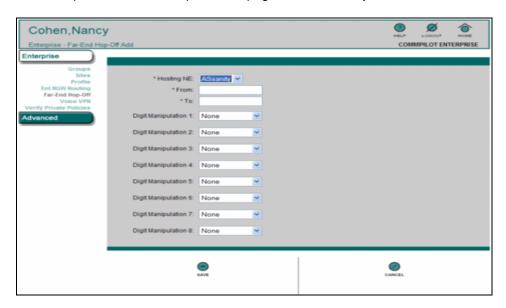

Figure 26 Enterprise - Far-End Hop-Off Add

- 1. On the Enterprise menu, click **Far-End Hop-Off**. The Enterprise Far-End Hop-Off page appears.
- 2. Click ADD. The Enterprise Far-End Hop-Off Add page appears.
- **3.** Type or select the data: From, To, and up to eight digit manipulation algorithms. The From and To text boxes identify the range of E.164 numbers for the NE.
- **4.** For each selected digit manipulation algorithm, enter a value in the Value text box.
- **5.** To save your changes, click **SAVE**. The previous page appears.

#### 7.5.4 DELETE OR MODIFY AN ENTRY

Use the *Enterprise – Far-End Hop-Off Modify* page to delete a Far-End Hop-Off entry or to modify the digit manipulation algorithms associated with the entry.

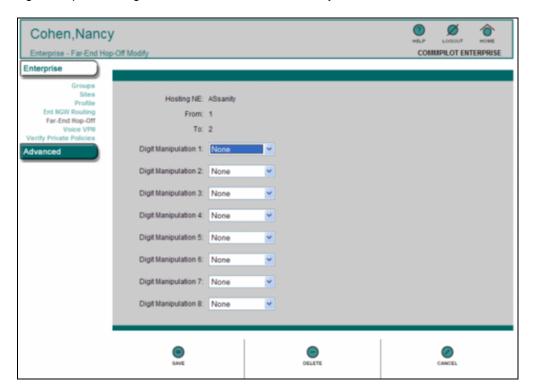

Figure 27 Enterprise - Far-End Hop-Off Modify

1. On the Enterprise menu, click **Far-End Hop-Off**. The *Enterprise – Far-End Hop-Off* page appears.

This page is a list page. Depending on the number of pages of data in a list, list pages allow you to search several different ways. You can click the heading of a column to change the sort order of items in the column, use the input boxes below the data to specify search criteria, or click the page links, for example, **NEXT** > or

- < PREVIOUS. For more information, see section 5.1 Search List Pages.</p>
- 2. Click any item in the row for the entry. The *Enterprise Far-End Hop-Off Modify* page appears.
- **3.** To delete the entry, click **DELETE**. In the confirmation dialog box, click **OK**. The previous page appears.
- 4. To edit the entry, edit the data for up to eight digit manipulation algorithms.
- 5. For each selected digit manipulation algorithm, enter a value in the Value text box.
- To save your changes, click SAVE. The previous page appears.

#### 7.6 VOICE VPN

Use this item on the Enterprise menu to:

- List Routing Policy Settings and Entries
- Modify Routing Policy Settings
- Add an Entry
- List, Delete, or Modify an Entry

The Voice VPN (Virtual Private Network) routing policy is used for a VPN where extension dialing is available between sites. This policy is also used to enter enterprise dial plans and to set Voice VPN-wide properties.

#### 7.6.1 LIST ROUTING POLICY SETTINGS AND ENTRIES

Use the *Enterprise – Voice VPN* page to list the policy settings and VPN entries. This page is a list page. Depending on the number of pages of data in a list, list pages allow you to search several different ways. You can click the heading of a column to change the sort order of items in the column, use the input boxes below the data to specify search criteria, or click the page links, for example, **NEXT >** or **< PREVIOUS**. For more information, see section *5.1 Search List Pages*.

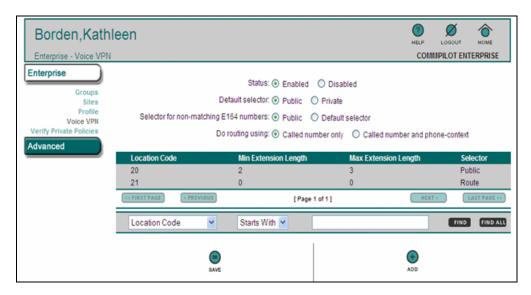

Figure 28 Enterprise - Voice VPN

- 1. On the Enterprise menu, click Voice VPN. The Enterprise Voice VPN page appears.
- 2. To display another page, select another menu option.

#### 7.6.2 MODIFY ROUTING POLICY SETTINGS

Use the Enterprise – Voice VPN page to change the routing policy settings of the enterprise.

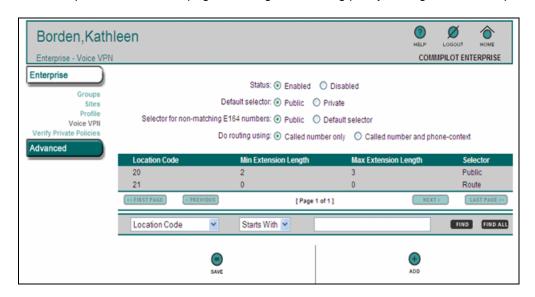

Figure 29 Enterprise - Voice VPN

- 1. On the Enterprise menu, click Voice VPN. The Enterprise Voice VPN page appears.
- 2. To enable or disable routing, click "Enabled" or "Disabled".

When Enabled, this instance is active and you can use your own facilities to terminate public calls at specified NEs. When disabled, this instance is not active.

- **3.** For Default selector, click "Public" or "Private" to select the default behavior of routing if no Voice VPN entry matches the digits dialed.
- **4.** For Selector for non-matching E164 numbers, click "Public" or "Default selector" to select the default behavior of routing if no Voice VPN entry matches the digits dialed.
- 5. For Do routing using, click "Called number only" or "Called number and phone-context". Select the "Called number and phone-context" option if it is required by the VoiceVPN policy. (Voice VPN without DMI requires that the phone-context parameter be returned, with the service name and group name included.)
- 6. To save your changes, click **SAVE**.

#### 7.6.3 ADD AN ENTRY

Use the Enterprise – Voice VPN page to add a VPN entry.

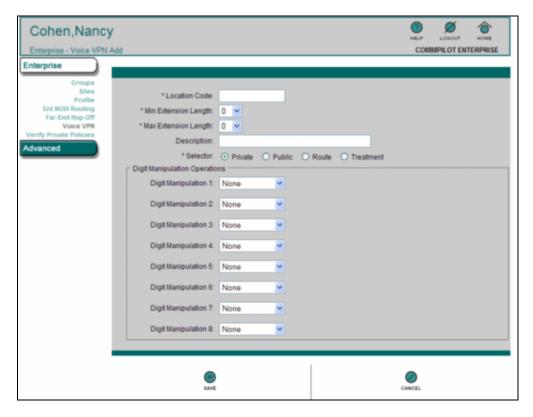

Figure 30 Enterprise - Voice VPN Add

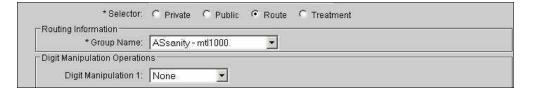

Figure 31 Enterprise - Voice VPN Add - Section on Page for Route Selector

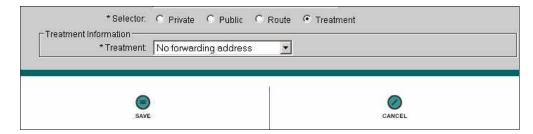

Figure 32 Enterprise - Voice VPN Add - Section on Page for Treatment Selector

- 1. On the Enterprise menu, click Voice VPN. The Enterprise Voice VPN page appears.
- 2. Click ADD. The Voice VPN Add page appears.

- 3. Type the location code.
- 4. Select the Min Extension Length (minimum amount of digits for an extension).
- 5. Select the Max Extension Length (maximum amount of digits for an extension).
- 6. Type the Dial Plan Description.
- 7. Select the Policy Selector.

**Private** – Use only private policies to process calls.

**Public** – Continue through all available policies starting with private policies first, and then public ones.

Route - Route calls with redirect.

**Treatment** – Treat calls using the corresponding treatment.

- 8. According to the Selector you select, do one of the following steps:
  - If you select "Private" or "Public", select and type information for the digit manipulation input boxes, and go to the next step.
  - If you select "Route", in the Routing Information section, select the group name, select and type information for the digit manipulation input boxes, and go to the next step.
  - If you select "Treatment", in the *Treatment Information* section, select the treatment, and go to the next step.
- 9. To save your changes, click **SAVE**.

### 7.6.4 LIST, DELETE, OR MODIFY AN ENTRY

Use the *Enterprise – Voice VPN Modify* page to view the information for an entry, delete an entry, or to modify an entry.

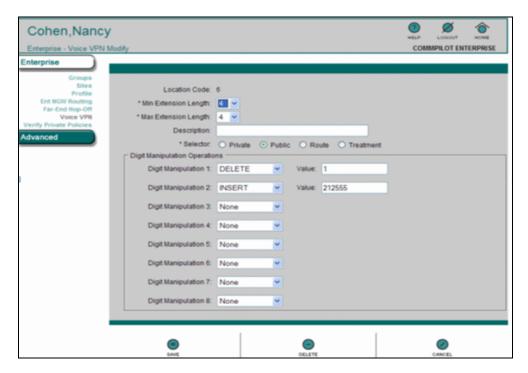

Figure 33 Enterprise - Voice VPN Modify

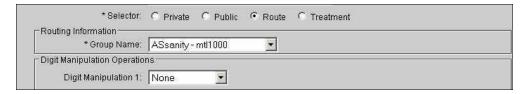

Figure 34 Enterprise - Voice VPN Modify - Section on Page for Route Selector

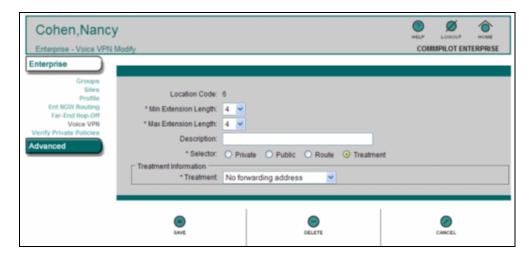

Figure 35 Enterprise - Voice VPN Modify - Section on Page for Treatment Selector

1. On the Enterprise menu, click Voice VPN. The Enterprise – Voice VPN page appears.

This page is a list page. Depending on the number of pages of data in a list, list pages allow you to search several different ways. You can click the heading of a column to change the sort order of items in the column, use the input boxes below the data to specify search criteria, or click the page links, for example, **NEXT** > or

- < PREVIOUS. For more information, see section 5.1 Search List Pages.</p>
- 2. Find the row for the entry and click any item in the row. The *Enterprise Voice VPN* Modify page appears.
- 3. Do one of the following steps:
  - To delete an entry, click the *Selector* for the entry to be deleted and click **DELETE**. In the confirmation dialog box, click **OK**. The previous page appears.
  - To modify an entry, go to the next step.
- 4. Select the Min Extension Length (minimum amount of digits for an extension).
- 5. Select the Max Extension Length (maximum amount of digits for an extension).
- 6. Type the Dial Plan Description.
- 7. Select the Policy Selector.
  - Private Use only private policies to process calls.
  - Public Continue through all available policies starting with private policies first, and then
    public ones.
  - Route Route calls with redirect.
  - Treatment Treat calls using the corresponding treatment.
- **8.** According to the Selector you choose, perform one of the following steps:
  - If you select "Private" or "Public", select and type information for the digit manipulation input boxes, and go to the next step.
  - If you select "Route", in the Routing Information section, select the group name, select and type information for the digit manipulation input boxes, and go to the next step.

- If you select "Treatment", in the Treatment Information section, select the treatment, and go to the next step.
- **9.** To save your changes, click **SAVE**. The previous page appears.

To exit without saving, select another menu option or click **CANCEL** to display the previous page.

### 7.7 VERIFY PRIVATE POLICIES

Use the Verify Private Policies page to verify private policies for an enterprise.

Translation results are verified using this command. This command allows you to debug any problems between the originating DN (the caller) and the terminating DN (the called party) as it emulates the Network Server as it connects these two DNs. A detailed report appears showing information, warnings, and errors.

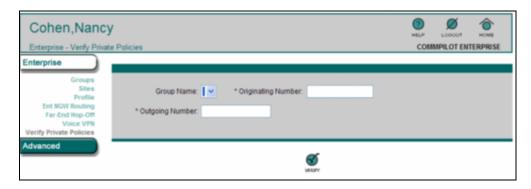

Figure 36 Enterprise - Verify Private Policies Page

- 1. On the *Group Enterprise* page, click **Verify Private Policies**. The *Verify Private Policies* page appears.
- 2. To select an originating number that does not belong to a group, do not select a group name, type the originating number and outgoing numbers in the text boxes. For more information about entering outgoing numbers, see section 7.7.1 Enter Outgoing Numbers.
- 3. To select an outgoing number assigned to a group, select the group in the Group Name input box. Next select the outgoing number from the Outgoing Number input box, and then type the originating number in the text box. For more information about entering outgoing numbers, see section 7.7.1 Enter Outgoing Numbers.
- 4. Click VERIFY.

Verification results appear, as shown in the following figure.

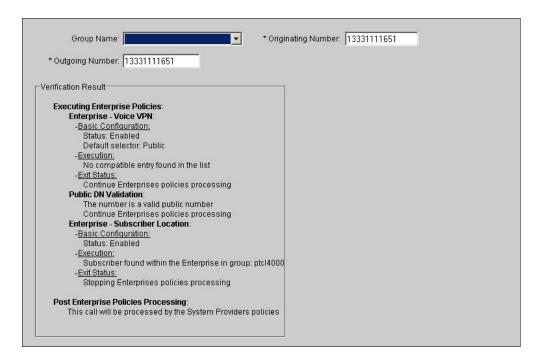

Figure 37 Enterprise - Verify Private Policies Page - Verification Sample

#### 7.7.1 ENTER OUTGOING NUMBERS

You can enter digits as well as feature access codes in the *Outgoing Number* text box. The *Outgoing Number* text box accepts the following characters in any position: \*, #, and +. The Network Server accepts the following format for feature access codes:

[\* #][digits][\* #][+]digits[# \*]

Where [] indicates an optional parameter.

The Network Server recognizes all DNs with this format. For example, a DN entered as: \*56#+15143401001 is a valid DN.

A DN that has a \*, or #, or both, is recognized as a feature access code, whereas a DN that is terminated with a # is not recognized as a feature access code.

A DN with many plus signs (+) is recognized as a URL. Also, a DN with only one + (without a # or \*) in a digit string is recognized as a URL.

The following table shows the default feature access codes.

| CODE | FEATURE                             |
|------|-------------------------------------|
| *34  | Advice Of Charge Activation         |
| *77  | Anonymous Call Rejection Activation |

| *52* Anonymous Call Rejection Deactivation  *52* Anonymous Call Rejection Interrogation  #8 Automatic Callback Deactivation  #9 Automatic Callback Menu Access  14 Clearspan Anywhere E.164 Dialing  *15 Call Bridge  *72 Call Forwarding Always Activation  *73 Call Forwarding Always Deactivation  *21* Call Forwarding Always Interrogation  *21 Call Forwarding Always Interrogation  *21 Call Forwarding Always to Voice Mail Activation  #21 Call Forwarding Always to Voice Mail Deactivation  *90 Call Forwarding Busy Activation  *91 Call Forwarding Busy Deactivation  *40 Call Forwarding Busy Interrogation  *40 Call Forwarding Busy To Voice Mail Deactivation  *92 Call Forwarding Busy To Voice Mail Deactivation  *93 Call Forwarding No Answer Activation  *61* Call Forwarding No Answer Deactivation  *41 Call Forwarding No Answer to Voice Mail Activation  #41 Call Forwarding No Answer to Voice Mail Deactivation  *94 Call Forwarding No Answer to Voice Mail Deactivation  *95 Call Forwarding Not Reachable Activation  *95 Call Forwarding Not Reachable Deactivation  *63* Call Forwarding Not Reachable Interrogation  #76 Call Forwarding Selective Deactivation  #77 Call Forwarding Selective Deactivation  *31 Calling Line ID Delivery Blocking Activation | CODE | FEATURE                                              |
|----------------------------------------------------------------------------------------------------|------|------------------------------------------------------|
| #8 Automatic Callback Deactivation #9 Automatic Callback Menu Access  14 Clearspan Anywhere E.164 Dialing *15 Call Bridge *72 Call Forwarding Always Activation *73 Call Forwarding Always Deactivation *21* Call Forwarding Always Interrogation *21 Call Forwarding Always Interrogation *21 Call Forwarding Always to Voice Mail Activation *21 Call Forwarding Always to Voice Mail Deactivation *90 Call Forwarding Busy Activation *91 Call Forwarding Busy Deactivation *67* Call Forwarding Busy Interrogation *40 Call Forwarding Busy To Voice Mail Deactivation #40 Call Forwarding Busy To Voice Mail Deactivation *92 Call Forwarding No Answer Activation *93 Call Forwarding No Answer Interrogation *41 Call Forwarding No Answer to Voice Mail Activation *41 Call Forwarding No Answer to Voice Mail Deactivation *42 Call Forwarding No Answer to Voice Mail Deactivation *43 Call Forwarding No Answer to Voice Mail Deactivation *44 Call Forwarding No Answer to Voice Mail Deactivation *45 Call Forwarding Not Reachable Deactivation *46 Call Forwarding Not Reachable Deactivation *50 Call Forwarding Not Reachable Deactivation *61 Call Forwarding Not Reachable Interrogation *62 Call Forwarding Selective Activation *63 Call Forwarding Selective Activation    | *87  | Anonymous Call Rejection Deactivation                |
| #9 Automatic Callback Menu Access  14 Clearspan Anywhere E.164 Dialing  *15 Call Bridge  *72 Call Forwarding Always Activation  *73 Call Forwarding Always Deactivation  *21* Call Forwarding Always Interrogation  *21 Call Forwarding Always to Voice Mail Activation  #21 Call Forwarding Always to Voice Mail Deactivation  *90 Call Forwarding Busy Activation  *91 Call Forwarding Busy Deactivation  *67* Call Forwarding Busy Interrogation  *40 Call Forwarding Busy To Voice Mail Deactivation  #40 Call Forwarding Busy To Voice Mail Deactivation  *92 Call Forwarding No Answer Activation  *93 Call Forwarding No Answer Deactivation  *61* Call Forwarding No Answer to Voice Mail Activation  #41 Call Forwarding No Answer to Voice Mail Deactivation  *94 Call Forwarding Not Reachable Activation  *63* Call Forwarding Not Reachable Interrogation  #66* Call Forwarding Not Reachable Interrogation  #67* Call Forwarding Selective Activation  #676 Call Forwarding Selective Deactivation  #77 Call Forwarding Selective Deactivation                                                                                                    | *52* | Anonymous Call Rejection Interrogation               |
| 14 Clearspan Anywhere E.164 Dialing  *15 Call Bridge  *72 Call Forwarding Always Activation  *73 Call Forwarding Always Deactivation  *21* Call Forwarding Always Interrogation  *21 Call Forwarding Always to Voice Mail Activation  *21 Call Forwarding Always to Voice Mail Deactivation  *90 Call Forwarding Busy Activation  *91 Call Forwarding Busy Deactivation  *67* Call Forwarding Busy Interrogation  *40 Call Forwarding Busy To Voice Mail Deactivation  #40 Call Forwarding Busy To Voice Mail Deactivation  *92 Call Forwarding No Answer Deactivation  *93 Call Forwarding No Answer Interrogation  *61* Call Forwarding No Answer to Voice Mail Deactivation  *41 Call Forwarding No Answer to Voice Mail Deactivation  *94 Call Forwarding No Answer to Voice Mail Deactivation  *95 Call Forwarding Not Reachable Activation  *63* Call Forwarding Not Reachable Interrogation  *663* Call Forwarding Selective Deactivation  #76 Call Forwarding Selective Deactivation                                                                                                    | #8   | Automatic Callback Deactivation                      |
| *15 Call Bridge  *72 Call Forwarding Always Activation  *73 Call Forwarding Always Deactivation  *21* Call Forwarding Always Interrogation  *21 Call Forwarding Always to Voice Mail Activation  *21 Call Forwarding Always to Voice Mail Deactivation  *90 Call Forwarding Busy Activation  *91 Call Forwarding Busy Deactivation  *67* Call Forwarding Busy Interrogation  *40 Call Forwarding Busy To Voice Mail Activation  *92 Call Forwarding Busy To Voice Mail Deactivation  *93 Call Forwarding No Answer Activation  *61* Call Forwarding No Answer Interrogation  *41 Call Forwarding No Answer to Voice Mail Deactivation  *94 Call Forwarding No Answer to Voice Mail Deactivation  *95 Call Forwarding Not Reachable Activation  *63* Call Forwarding Not Reachable Interrogation  *61* Call Forwarding Not Reachable Interrogation  *63* Call Forwarding Not Reachable Interrogation  *64* Call Forwarding Not Reachable Interrogation  *65* Call Forwarding Not Reachable Interrogation  *66* Call Forwarding Selective Deactivation  *66* Call Forwarding Selective Deactivation                                                                                                    | #9   | Automatic Callback Menu Access                       |
| *72 Call Forwarding Always Activation  *73 Call Forwarding Always Deactivation  *21* Call Forwarding Always Interrogation  *21 Call Forwarding Always to Voice Mail Activation  *21 Call Forwarding Always to Voice Mail Deactivation  *20 Call Forwarding Busy Activation  *90 Call Forwarding Busy Deactivation  *91 Call Forwarding Busy Deactivation  *67* Call Forwarding Busy Interrogation  *40 Call Forwarding Busy To Voice Mail Activation  #40 Call Forwarding Busy To Voice Mail Deactivation  *92 Call Forwarding No Answer Activation  *93 Call Forwarding No Answer Deactivation  *61* Call Forwarding No Answer Interrogation  *41 Call Forwarding No Answer to Voice Mail Deactivation  #42 Call Forwarding No Answer to Voice Mail Deactivation  *94 Call Forwarding Not Reachable Activation  *95 Call Forwarding Not Reachable Deactivation  *63* Call Forwarding Not Reachable Interrogation  #76 Call Forwarding Selective Deactivation                                                                                                    | 14   | Clearspan Anywhere E.164 Dialing                     |
| *73 Call Forwarding Always Deactivation  *21* Call Forwarding Always Interrogation  *21 Call Forwarding Always to Voice Mail Activation  #21 Call Forwarding Always to Voice Mail Deactivation  *90 Call Forwarding Busy Activation  *91 Call Forwarding Busy Deactivation  *67* Call Forwarding Busy Interrogation  *40 Call Forwarding Busy To Voice Mail Activation  #40 Call Forwarding Busy To Voice Mail Deactivation  *92 Call Forwarding No Answer Activation  *93 Call Forwarding No Answer Interrogation  *61* Call Forwarding No Answer to Voice Mail Activation  *41 Call Forwarding No Answer to Voice Mail Deactivation  *42 Call Forwarding No Answer to Voice Mail Deactivation  *43 Call Forwarding No Answer to Voice Mail Deactivation  *44 Call Forwarding No Answer to Voice Mail Deactivation  *45 Call Forwarding Not Reachable Deactivation  *66 Call Forwarding Not Reachable Interrogation  *67 Call Forwarding Selective Deactivation  #76 Call Forwarding Selective Deactivation                                                                                                    | *15  | Call Bridge                                          |
| *21* Call Forwarding Always Interrogation  *21 Call Forwarding Always to Voice Mail Activation  #21 Call Forwarding Always to Voice Mail Deactivation  *90 Call Forwarding Busy Activation  *91 Call Forwarding Busy Deactivation  *67* Call Forwarding Busy Interrogation  *40 Call Forwarding Busy To Voice Mail Activation  #40 Call Forwarding Busy To Voice Mail Deactivation  *92 Call Forwarding No Answer Activation  *93 Call Forwarding No Answer Deactivation  *61* Call Forwarding No Answer Interrogation  *41 Call Forwarding No Answer to Voice Mail Activation  #42 Call Forwarding No Answer to Voice Mail Deactivation  *41 Call Forwarding No Answer to Voice Mail Deactivation  *42 Call Forwarding No Answer to Voice Mail Deactivation  *43 Call Forwarding Not Reachable Activation  *44 Call Forwarding Not Reachable Deactivation  *55 Call Forwarding Not Reachable Interrogation  *663* Call Forwarding Selective Activation  #76 Call Forwarding Selective Deactivation                                                                                                    | *72  | Call Forwarding Always Activation                    |
| *21 Call Forwarding Always to Voice Mail Activation  #21 Call Forwarding Always to Voice Mail Deactivation  *90 Call Forwarding Busy Activation  *91 Call Forwarding Busy Deactivation  *67* Call Forwarding Busy Interrogation  *40 Call Forwarding Busy To Voice Mail Activation  #40 Call Forwarding Busy To Voice Mail Deactivation  *92 Call Forwarding No Answer Activation  *93 Call Forwarding No Answer Interrogation  *61* Call Forwarding No Answer Interrogation  *41 Call Forwarding No Answer to Voice Mail Activation  #42 Call Forwarding No Answer to Voice Mail Deactivation  *63* Call Forwarding Not Reachable Deactivation  *63* Call Forwarding Not Reachable Interrogation  #76 Call Forwarding Selective Deactivation  #77 Call Forwarding Selective Deactivation                                                                                                    | *73  | Call Forwarding Always Deactivation                  |
| #21 Call Forwarding Always to Voice Mail Deactivation  *90 Call Forwarding Busy Activation  *91 Call Forwarding Busy Deactivation  *67* Call Forwarding Busy Interrogation  *40 Call Forwarding Busy To Voice Mail Activation  #40 Call Forwarding Busy To Voice Mail Deactivation  *92 Call Forwarding No Answer Activation  *93 Call Forwarding No Answer Deactivation  *61* Call Forwarding No Answer Interrogation  *41 Call Forwarding No Answer to Voice Mail Activation  #42 Call Forwarding No Answer to Voice Mail Deactivation  *63* Call Forwarding Not Reachable Deactivation  #63* Call Forwarding Not Reachable Interrogation  #76 Call Forwarding Selective Activation  #77 Call Forwarding Selective Deactivation                                                                                                    | *21* | Call Forwarding Always Interrogation                 |
| *90 Call Forwarding Busy Activation  *91 Call Forwarding Busy Deactivation  *67* Call Forwarding Busy Interrogation  *40 Call Forwarding Busy To Voice Mail Activation  #40 Call Forwarding Busy To Voice Mail Deactivation  *92 Call Forwarding No Answer Activation  *93 Call Forwarding No Answer Deactivation  *61* Call Forwarding No Answer Interrogation  *41 Call Forwarding No Answer to Voice Mail Activation  #41 Call Forwarding No Answer to Voice Mail Deactivation  *94 Call Forwarding Not Reachable Activation  *95 Call Forwarding Not Reachable Deactivation  *63* Call Forwarding Not Reachable Interrogation  #76 Call Forwarding Selective Activation  #77 Call Forwarding Selective Deactivation                                                                                                    | *21  | Call Forwarding Always to Voice Mail Activation      |
| *91 Call Forwarding Busy Deactivation  *67* Call Forwarding Busy Interrogation  *40 Call Forwarding Busy To Voice Mail Activation  #40 Call Forwarding Busy To Voice Mail Deactivation  *92 Call Forwarding No Answer Activation  *93 Call Forwarding No Answer Deactivation  *61* Call Forwarding No Answer Interrogation  *41 Call Forwarding No Answer to Voice Mail Activation  #41 Call Forwarding No Answer to Voice Mail Deactivation  *94 Call Forwarding Not Reachable Activation  *95 Call Forwarding Not Reachable Deactivation  *63* Call Forwarding Not Reachable Interrogation  #76 Call Forwarding Selective Activation  #77 Call Forwarding Selective Deactivation                                                                                                    | #21  | Call Forwarding Always to Voice Mail Deactivation    |
| *67* Call Forwarding Busy Interrogation  *40 Call Forwarding Busy To Voice Mail Activation  #40 Call Forwarding Busy To Voice Mail Deactivation  *92 Call Forwarding No Answer Activation  *93 Call Forwarding No Answer Deactivation  *61* Call Forwarding No Answer Interrogation  *41 Call Forwarding No Answer to Voice Mail Activation  #41 Call Forwarding No Answer to Voice Mail Deactivation  *94 Call Forwarding Not Reachable Activation  *95 Call Forwarding Not Reachable Deactivation  *63* Call Forwarding Not Reachable Interrogation  #76 Call Forwarding Selective Activation  #77 Call Forwarding Selective Deactivation                                                                                                    | *90  | Call Forwarding Busy Activation                      |
| *40 Call Forwarding Busy To Voice Mail Activation  #40 Call Forwarding Busy To Voice Mail Deactivation  *92 Call Forwarding No Answer Activation  *93 Call Forwarding No Answer Deactivation  *61* Call Forwarding No Answer Interrogation  *41 Call Forwarding No Answer to Voice Mail Activation  #41 Call Forwarding No Answer to Voice Mail Deactivation  *94 Call Forwarding Not Reachable Activation  *95 Call Forwarding Not Reachable Deactivation  *63* Call Forwarding Not Reachable Interrogation  #76 Call Forwarding Selective Activation  #77 Call Forwarding Selective Deactivation                                                                                                    | *91  | Call Forwarding Busy Deactivation                    |
| #40 Call Forwarding Busy To Voice Mail Deactivation  *92 Call Forwarding No Answer Activation  *93 Call Forwarding No Answer Deactivation  *61* Call Forwarding No Answer Interrogation  *41 Call Forwarding No Answer to Voice Mail Activation  #41 Call Forwarding No Answer to Voice Mail Deactivation  *94 Call Forwarding Not Reachable Activation  *95 Call Forwarding Not Reachable Deactivation  *63* Call Forwarding Not Reachable Interrogation  #76 Call Forwarding Selective Activation  #77 Call Forwarding Selective Deactivation                                                                                                    | *67* | Call Forwarding Busy Interrogation                   |
| *92 Call Forwarding No Answer Activation  *93 Call Forwarding No Answer Deactivation  *61* Call Forwarding No Answer Interrogation  *41 Call Forwarding No Answer to Voice Mail Activation  #41 Call Forwarding No Answer to Voice Mail Deactivation  *94 Call Forwarding Not Reachable Activation  *95 Call Forwarding Not Reachable Deactivation  *63* Call Forwarding Not Reachable Interrogation  #76 Call Forwarding Selective Activation  #77 Call Forwarding Selective Deactivation                                                                                                    | *40  | Call Forwarding Busy To Voice Mail Activation        |
| *93 Call Forwarding No Answer Deactivation  *61* Call Forwarding No Answer Interrogation  *41 Call Forwarding No Answer to Voice Mail Activation  #41 Call Forwarding No Answer to Voice Mail Deactivation  *94 Call Forwarding Not Reachable Activation  *95 Call Forwarding Not Reachable Deactivation  *63* Call Forwarding Not Reachable Interrogation  #76 Call Forwarding Selective Activation  #77 Call Forwarding Selective Deactivation                                                                                                    | #40  | Call Forwarding Busy To Voice Mail Deactivation      |
| *61* Call Forwarding No Answer Interrogation  *41 Call Forwarding No Answer to Voice Mail Activation  #41 Call Forwarding No Answer to Voice Mail Deactivation  *94 Call Forwarding Not Reachable Activation  *95 Call Forwarding Not Reachable Deactivation  *63* Call Forwarding Not Reachable Interrogation  #76 Call Forwarding Selective Activation  #77 Call Forwarding Selective Deactivation                                                                                                    | *92  | Call Forwarding No Answer Activation                 |
| *41 Call Forwarding No Answer to Voice Mail Activation  #41 Call Forwarding No Answer to Voice Mail Deactivation  *94 Call Forwarding Not Reachable Activation  *95 Call Forwarding Not Reachable Deactivation  *63* Call Forwarding Not Reachable Interrogation  #76 Call Forwarding Selective Activation  #77 Call Forwarding Selective Deactivation                                                                                                    | *93  | Call Forwarding No Answer Deactivation               |
| #41 Call Forwarding No Answer to Voice Mail Deactivation  *94 Call Forwarding Not Reachable Activation  *95 Call Forwarding Not Reachable Deactivation  *63* Call Forwarding Not Reachable Interrogation  #76 Call Forwarding Selective Activation  #77 Call Forwarding Selective Deactivation                                                                                                    | *61* | Call Forwarding No Answer Interrogation              |
| *94 Call Forwarding Not Reachable Activation  *95 Call Forwarding Not Reachable Deactivation  *63* Call Forwarding Not Reachable Interrogation  #76 Call Forwarding Selective Activation  #77 Call Forwarding Selective Deactivation                                                                                                    | *41  | Call Forwarding No Answer to Voice Mail Activation   |
| *95 Call Forwarding Not Reachable Deactivation  *63* Call Forwarding Not Reachable Interrogation  #76 Call Forwarding Selective Activation  #77 Call Forwarding Selective Deactivation                                                                                                    | #41  | Call Forwarding No Answer to Voice Mail Deactivation |
| *63* Call Forwarding Not Reachable Interrogation  #76 Call Forwarding Selective Activation  #77 Call Forwarding Selective Deactivation                                                                                                    | *94  | Call Forwarding Not Reachable Activation             |
| #76 Call Forwarding Selective Activation  #77 Call Forwarding Selective Deactivation                                                                                                    | *95  | Call Forwarding Not Reachable Deactivation           |
| #77 Call Forwarding Selective Deactivation                                                                                                    | *63* | Call Forwarding Not Reachable Interrogation          |
| <del></del>                                                                                                    | #76  | Call Forwarding Selective Activation                 |
| *31 Calling Line ID Delivery Blocking Activation                                                                                                    | #77  | Call Forwarding Selective Deactivation               |
|                                                                                                    | *31  | Calling Line ID Delivery Blocking Activation         |

| #31 Calling Line ID Delivery Blocking Deactivation  *54* Calling Line ID Delivery Blocking Interrogation  *67 Calling Line ID Delivery Blocking per Call  *65 Calling Line ID Delivery Per Call  *68 Call Park  *88 Call Park Retrieve  *98 Call Pickup  *44 Call Recording – Start  *45 Call Recording – Stop  *11 Call Retrieve  *69 Call Return  #92# Call Waiting Interrogation  *53* Call Waiting Interrogation  *43 Call Waiting Persistent Activation  #44 Call Waiting Persistent Deactivation  *70 Cancel Call Waiting  *99 Clear Voice Message Waiting Indicator  *33* Communication Barring User-Control Deactivation  #33* Communication Barring User-Control Deactivation  *#33# Communication Barring User-Control Deactivation  *56* Connected Line Identification Restriction Interrogation  *57 Customer Originated Trace  *97 Directed Call Pickup  *33 Directed Call Pickup with Barge-in  *56 Direct Voice Mail Transfer  *80 Diversion Inhibitor  *78 Do Not Disturb Activation                                                                                                    | CODE  | FEATURE                                                 |
|----------------------------------------------------------------------------------------------------|-------|---------------------------------------------------------|
| *67 Calling Line ID Delivery Blocking per Call  *68 Call Park  *88 Call Park Retrieve  *98 Call Pickup  *44 Call Recording – Start  *45 Call Recording – Stop  *11 Call Retrieve  *69 Call Return  #92# Call Return Period Period | #31   | Calling Line ID Delivery Blocking Deactivation          |
| *65 Calling Line ID Delivery per Call  *68 Call Park  *88 Call Park Retrieve  *98 Call Pickup  *44 Call Recording – Start  *45 Call Recording – Stop  *11 Call Retrieve  *69 Call Return  #92# Call Return Number Deletion  *53* Call Waiting Interrogation  *43 Call Waiting Persistent Activation  #44 Cancel Call Waiting  *70 Cancel Call Waiting  *99 Clear Voice Message Waiting Indicator  *33* Communication Barring User-Control Activation  #33* Communication Barring User-Control Query  *56* Connected Line Identification Restriction Interrogation  *57 Customer Originated Trace  *97 Directed Call Pickup  *33 Directed Call Pickup with Barge-in  *55 Direct Voice Mail Transfer  *80 Diversion Inhibitor                                                                                                    | *54*  | Calling Line ID Delivery Blocking Interrogation         |
| *88 Call Park *88 Call Pickup  *98 Call Pickup  *44 Call Recording – Start  *45 Call Recording – Stop  *11 Call Retrieve  *69 Call Return  #92# Call Return Number Deletion  *53* Call Waiting Interrogation  *43 Call Waiting Persistent Activation  #44 Cancel Call Waiting  *70 Cancel Call Waiting  *99 Clear Voice Message Waiting Indicator  *33* Communication Barring User-Control Activation  #33* Communication Barring User-Control Deactivation  *#33# Communication Barring User-Control Deactivation  *56* Connected Line Identification Restriction Interrogation  *57 Customer Originated Trace  *97 Directed Call Pickup  *33 Directed Call Pickup with Barge-in  *55 Direct Voice Mail Transfer  *80 Diversion Inhibitor                                                                                                    | *67   | Calling Line ID Delivery Blocking per Call              |
| *88 Call Park Retrieve  *98 Call Pickup  *44 Call Recording – Start  *45 Call Recording – Stop  *11 Call Retrieve  *69 Call Return  #92# Call Return Number Deletion  *53* Call Waiting Interrogation  *43 Call Waiting Persistent Activation  #44 Call Waiting Persistent Deactivation  *70 Cancel Call Waiting  *99 Clear Voice Message Waiting Indicator  *33* Communication Barring User-Control Activation  #33* Communication Barring User-Control Deactivation  *#33# Communication Barring User-Control Deactivation  *56* Connected Line Identification Restriction Interrogation  *57 Customer Originated Trace  *97 Directed Call Pickup  *33 Directed Call Pickup with Barge-in  *55 Direct Voice Mail Transfer  *80 Diversion Inhibitor                                                                                                    | *65   | Calling Line ID Delivery per Call                       |
| *44 Call Recording – Start  *45 Call Recording – Stop  *11 Call Retrieve  *69 Call Return  #92# Call Return Number Deletion  *53* Call Waiting Interrogation  *43 Call Waiting Persistent Activation  #44 Cancel Call Waiting  *70 Cancel Call Waiting  *99 Clear Voice Message Waiting Indicator  *33* Communication Barring User-Control Activation  #33* Communication Barring User-Control Deactivation  *#33# Communication Barring User-Control Netrogation  *56* Connected Line Identification Restriction Interrogation  *57 Customer Originated Trace  *97 Directed Call Pickup  *33 Directed Call Pickup with Barge-in  *55 Direct Voice Mail Transfer  *80 Diversion Inhibitor                                                                                                    | *68   | Call Park                                               |
| *44 Call Recording – Start  *45 Call Recording – Stop  *11 Call Retrieve  *69 Call Return  #92# Call Return Number Deletion  *53* Call Waiting Interrogation  *43 Call Waiting Persistent Activation  #44 Cancel Call Waiting  *70 Cancel Call Waiting  *99 Clear Voice Message Waiting Indicator  *33* Communication Barring User-Control Activation  #33* Communication Barring User-Control Deactivation  *#33# Communication Barring User-Control Query  *56* Connected Line Identification Restriction Interrogation  *57 Customer Originated Trace  *97 Directed Call Pickup  *33 Directed Call Pickup with Barge-in  *55 Direct Voice Mail Transfer                                                                                                    | *88   | Call Park Retrieve                                      |
| *45 Call Recording – Stop  *11 Call Retrieve  *69 Call Return  #92# Call Return Number Deletion  *53* Call Waiting Interrogation  *43 Call Waiting Persistent Activation  #43 Call Waiting Persistent Deactivation  *70 Cancel Call Waiting  *99 Clear Voice Message Waiting Indicator  *33* Communication Barring User-Control Activation  #33* Communication Barring User-Control Deactivation  *#33# Communication Barring User-Control Query  *56* Connected Line Identification Restriction Interrogation  *57 Customer Originated Trace  *97 Directed Call Pickup  *33 Directed Call Pickup with Barge-in  *55 Direct Voice Mail Transfer  *80 Diversion Inhibitor                                                                                                    | *98   | Call Pickup                                             |
| *11 Call Retrieve  *69 Call Return  #92# Call Return Number Deletion  *53* Call Waiting Interrogation  *43 Call Waiting Persistent Activation  #44 Cancel Call Waiting  *99 Clear Voice Message Waiting Indicator  *33* Communication Barring User-Control Activation  #33* Communication Barring User-Control Deactivation  *#33# Communication Barring User-Control Query  *56* Connected Line Identification Restriction Interrogation  *57 Customer Originated Trace  *97 Directed Call Pickup  *33 Directed Call Pickup with Barge-in  *55 Direct Voice Mail Transfer  *80 Diversion Inhibitor                                                                                                    | *44   | Call Recording – Start                                  |
| *69 Call Return  #92# Call Return Number Deletion  *53* Call Waiting Interrogation  *43 Call Waiting Persistent Activation  #44 Cancel Call Waiting  *70 Cancel Call Waiting  *99 Clear Voice Message Waiting Indicator  *33* Communication Barring User-Control Activation  #33* Communication Barring User-Control Deactivation  *#33# Communication Barring User-Control Query  *56* Connected Line Identification Restriction Interrogation  *57 Customer Originated Trace  *97 Directed Call Pickup  *33 Directed Call Pickup with Barge-in  *55 Direct Voice Mail Transfer  *80 Diversion Inhibitor                                                                                                    | *45   | Call Recording – Stop                                   |
| #92# Call Return Number Deletion  *53* Call Waiting Interrogation  *43 Call Waiting Persistent Activation  #43 Call Waiting Persistent Deactivation  *70 Cancel Call Waiting  *99 Clear Voice Message Waiting Indicator  *33* Communication Barring User-Control Activation  #33* Communication Barring User-Control Deactivation  *#33# Communication Barring User-Control Query  *56* Connected Line Identification Restriction Interrogation  *57 Customer Originated Trace  *97 Directed Call Pickup  *33 Directed Call Pickup with Barge-in  *55 Direct Voice Mail Transfer  *80 Diversion Inhibitor                                                                                                    | *11   | Call Retrieve                                           |
| *53* Call Waiting Interrogation  *43 Call Waiting Persistent Activation  #44 Call Waiting Persistent Deactivation  *70 Cancel Call Waiting  *99 Clear Voice Message Waiting Indicator  *33* Communication Barring User-Control Activation  #33* Communication Barring User-Control Deactivation  *#33# Communication Barring User-Control Query  *56* Connected Line Identification Restriction Interrogation  *57 Customer Originated Trace  *97 Directed Call Pickup  *33 Directed Call Pickup with Barge-in  *55 Direct Voice Mail Transfer  *80 Diversion Inhibitor                                                                                                    | *69   | Call Return                                             |
| *43 Call Waiting Persistent Activation  #43 Call Waiting Persistent Deactivation  *70 Cancel Call Waiting  *99 Clear Voice Message Waiting Indicator  *33* Communication Barring User-Control Activation  #33* Communication Barring User-Control Deactivation  *#33# Communication Barring User-Control Query  *56* Connected Line Identification Restriction Interrogation  *57 Customer Originated Trace  *97 Directed Call Pickup  *33 Directed Call Pickup with Barge-in  *55 Direct Voice Mail Transfer  *80 Diversion Inhibitor                                                                                                    | #92#  | Call Return Number Deletion                             |
| #43 Call Waiting Persistent Deactivation  *70 Cancel Call Waiting  *99 Clear Voice Message Waiting Indicator  *33* Communication Barring User-Control Activation  #33* Communication Barring User-Control Deactivation  *#33# Communication Barring User-Control Query  *56* Connected Line Identification Restriction Interrogation  *57 Customer Originated Trace  *97 Directed Call Pickup  *33 Directed Call Pickup with Barge-in  *55 Direct Voice Mail Transfer  *80 Diversion Inhibitor                                                                                                    | *53*  | Call Waiting Interrogation                              |
| *70 Cancel Call Waiting  *99 Clear Voice Message Waiting Indicator  *33* Communication Barring User-Control Activation  #33* Communication Barring User-Control Deactivation  *#33# Communication Barring User-Control Query  *56* Connected Line Identification Restriction Interrogation  *57 Customer Originated Trace  *97 Directed Call Pickup  *33 Directed Call Pickup with Barge-in  *55 Direct Voice Mail Transfer  *80 Diversion Inhibitor                                                                                                    | *43   | Call Waiting Persistent Activation                      |
| *99 Clear Voice Message Waiting Indicator  *33* Communication Barring User-Control Activation  #33* Communication Barring User-Control Deactivation  *#33# Communication Barring User-Control Query  *56* Connected Line Identification Restriction Interrogation  *57 Customer Originated Trace  *97 Directed Call Pickup  *33 Directed Call Pickup with Barge-in  *55 Direct Voice Mail Transfer  *80 Diversion Inhibitor                                                                                                    | #43   | Call Waiting Persistent Deactivation                    |
| *33* Communication Barring User-Control Activation  #33* Communication Barring User-Control Deactivation  *#33# Communication Barring User-Control Query  *56* Connected Line Identification Restriction Interrogation  *57 Customer Originated Trace  *97 Directed Call Pickup  *33 Directed Call Pickup with Barge-in  *55 Direct Voice Mail Transfer  *80 Diversion Inhibitor                                                                                                    | *70   | Cancel Call Waiting                                     |
| #33* Communication Barring User-Control Deactivation  *#33# Communication Barring User-Control Query  *56* Connected Line Identification Restriction Interrogation  *57 Customer Originated Trace  *97 Directed Call Pickup  *33 Directed Call Pickup with Barge-in  *55 Direct Voice Mail Transfer  *80 Diversion Inhibitor                                                                                                    | *99   | Clear Voice Message Waiting Indicator                   |
| *#33# Communication Barring User-Control Query  *56* Connected Line Identification Restriction Interrogation  *57 Customer Originated Trace  *97 Directed Call Pickup  *33 Directed Call Pickup with Barge-in  *55 Direct Voice Mail Transfer  *80 Diversion Inhibitor                                                                                                    | *33*  | Communication Barring User-Control Activation           |
| *56* Connected Line Identification Restriction Interrogation  *57 Customer Originated Trace  *97 Directed Call Pickup  *33 Directed Call Pickup with Barge-in  *55 Direct Voice Mail Transfer  *80 Diversion Inhibitor                                                                                                    | #33*  | Communication Barring User-Control Deactivation         |
| *57 Customer Originated Trace  *97 Directed Call Pickup  *33 Directed Call Pickup with Barge-in  *55 Direct Voice Mail Transfer  *80 Diversion Inhibitor                                                                                                    | *#33# | Communication Barring User-Control Query                |
| *97 Directed Call Pickup  *33 Directed Call Pickup with Barge-in  *55 Direct Voice Mail Transfer  *80 Diversion Inhibitor                                                                                                    | *56*  | Connected Line Identification Restriction Interrogation |
| *33 Directed Call Pickup with Barge-in  *55 Direct Voice Mail Transfer  *80 Diversion Inhibitor                                                                                                    | *57   | Customer Originated Trace                               |
| *55 Direct Voice Mail Transfer  *80 Diversion Inhibitor                                                                                                    | *97   | Directed Call Pickup                                    |
| *80 Diversion Inhibitor                                                                                                    | *33   | Directed Call Pickup with Barge-in                      |
|                                                                                                    | *55   | Direct Voice Mail Transfer                              |
| *78 Do Not Disturb Activation                                                                                                    | *80   | Diversion Inhibitor                                     |
|                                                                                                    | *78   | Do Not Disturb Activation                               |

| CODE | FEATURE                                     |
|------|---------------------------------------------|
| *79  | Do Not Disturb Deactivation                 |
| #83  | Escalate Call Supervision                   |
| #63  | Executive-Assistant Call Push               |
| #64  | Executive-Assistant Initiate Call           |
| #65  | Executive-Assistant Opt-in                  |
| #66  | Executive-Assistant Opt-out                 |
| #61  | Executive Call Filtering Activation         |
| #62  | Executive Call Filtering Deactivation       |
| *26  | Find-me/Follow-me Call Push                 |
| *22  | Flash Call Hold                             |
| #72  | Forced Forwarding Activation                |
| #73  | Forced Forwarding Deactivation              |
| #58  | Group Call Park                             |
| #51  | Hunt Group Busy Activation                  |
| #52  | Hunt Group Busy Deactivation                |
| #53  | Hunt Group Busy Interrogation               |
| #82  | Initiate Silent Monitoring                  |
| *66  | Last Number Redial                          |
| *96  | Legacy Automatic Callback Invocation        |
| #96  | Legacy Automatic Callback Cancelation       |
| *12  | Location Control Activation                 |
| *13  | Location Control Deactivation               |
| #80  | Make Outgoing Call as Call Center           |
| #81  | Make Personal Outgoing Call                 |
| #23  | Mobility Call Anchoring Activation          |
| *23  | Mobility Call Anchoring Activation Per Call |
| #24  | Mobility Call Anchoring Deactivation        |
|      |                                             |

| CODE  | FEATURE                                                  |
|-------|----------------------------------------------------------|
| *24   | Mobility Call Anchoring Deactivation Per Call            |
| #28   | Mobility Calling Line ID Activation                      |
| *28   | Mobility Calling Line ID Activation Per Call             |
| #29   | Mobility Calling Line ID Deactivation                    |
| *29   | Mobility Calling Line ID Deactivation Per Call           |
| #84   | Monitoring Next Call                                     |
| *60   | Music On Hold Per-call Deactivation                      |
| #70   | Night Service Activation Manual Override                 |
| *84   | Number Portability Announcement Activation               |
| *85   | Number Portability Announcement Deactivation             |
| #71   | Night Service Deactivation Manual Override               |
| *610  | No Answer Timer                                          |
| #0322 | Push Notification Retrieval                              |
| *71   | Per-Call Account Code                                    |
| *50   | Push to Talk                                             |
| *51*  | Selective Call Rejection Interrogation                   |
| *75   | Speed Dial 100                                           |
| *74   | Speed Dial 8                                             |
| *47   | Sustained Authorization Code activation (call unlocking) |
| *37   | Sustained Authorization Code activation (call locking)   |
| *86   | Voice Mail Retrieval                                     |
| *62   | Voice Portal Access                                      |
| -     |                                                          |

# 8 ADVANCED MENU

This chapter contains sections that correspond to each menu item on the navigation pane (left side) on the *Advanced – Administrators* page.

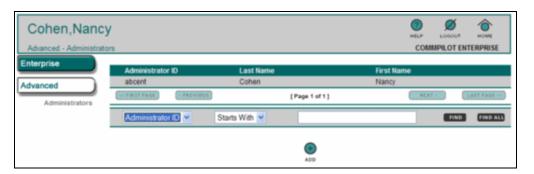

Figure 38 Advanced - Administrators

The Advanced menu contains the Administrators menu item.

## 8.1 ADMINISTRATORS

Use this item on the Advanced menu to:

- List Administrators
- Add an Administrator
- Delete or Modify an Administrator

#### 8.1.1 LIST ADMINISTRATORS

You use the *Advanced – Administrators* page to view the list of enterprise administrators. From this page, you add, modify, or delete administrators. This page is a list page. Depending on the number of pages of data in a list, list pages allow you to search several different ways. You can click the heading of a column to change the sort order of items in the column, use the input boxes below the data to specify search criteria, or click the page links, for example, **NEXT >** or **< PREVIOUS**. For more information, see section *5.1 Search List Pages*.

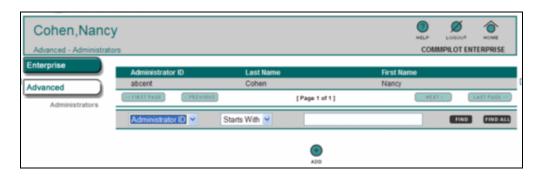

Figure 39 Advanced – Administrators

- 1. On your Home page, click **Advanced**. The Advanced Administrators page appears.
- 2. To display another page, select a menu option.

#### 8.1.2 ADD AN ADMINISTRATOR

You use the *Advanced – Administrators Add* page to add an enterprise administrator.

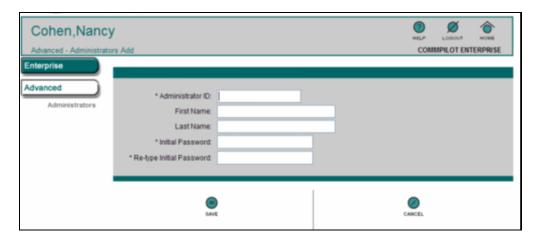

Figure 40 Advanced – Administrators Add

- 1. On your Home page, click **Advanced**. The Advanced Administrators page appears.
- 2. Click ADD. The Advanced Administrators Add page appears.
- 3. In the Administrator ID text box, type the Administrator ID for logging in to the system.
- 4. In the First Name text box, type the administrator first name.

- 5. In the Last Name text box, type in the administrator last name.
- **6.** Type the administrator password in both password text boxes.
- 7. To save your changes, click **SAVE**.

To ignore your changes and display the previous page click **CANCEL** or click a menu option to display another page.

#### 8.1.3 DELETE OR MODIFY AN ADMINISTRATOR

You use the *Advanced – Administrators Modify* page to delete an administrator or to modify the data for an administrator. This page is a list page. Depending on the number of pages of data in a list, list pages allow you to search several different ways. You can click the heading of a column to change the sort order of items in the column, use the input boxes below the data to specify search criteria, or click the page links, for example,

**NEXT >** or **< PREVIOUS**. For more information, see section 5.1 Search List Pages.

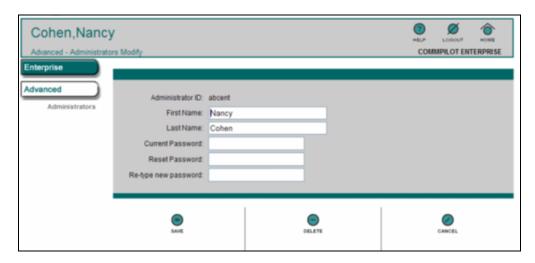

Figure 41 Advanced - Administrators Modify

- 1. On your Home page, click **Advanced**. The Advanced Administrators page appears.
- 2. Click on any item in the row for the administrator. The Advanced Administrators Modify page appears.
- To delete the administrator, click **DELETE** and click **OK** in the confirmation dialog box. The previous page appears.
- **4.** To edit the input boxes for the administrator, type information for the administrator first name, last name, and password.
- 5. To save your changes, click **SAVE**.

To ignore your changes and display the previous page click **CANCEL** or click a menu option to display another page.

# 9 ACRONYMS AND ABBREVIATIONS

This section lists the acronyms and abbreviations found in Clearspan documents, web interfaces, and online help. The acronyms and abbreviations are listed in alphabetical order along with their meanings.

3DES Triple Digital Encryption Standard
3GPP 3rd Generation Partnership Project

3PCC Third Party Call Control

AA Auto Attendant

AAA Authentication, Authorization, and Accounting

AAC Account/Authorization Code

AAC Advanced Audio Coding
AAL ATM Adaptation Layer

AAST Average Answer Setup Time
ABNF Augmented Backus-Naur Format

AC Active Calls
AC Alarm Count

AC Attendant Console

ACA Accounting Answer

ACB Automatic Callback

ACC Agent Call Control

ACC Advanced Call Control

ACD Automatic Call Distribution
ACFS ASM Cluster File System
ACI Alternate Call Indicator
ACL Access Control List

ACM Audio Compression Manager

ACR Accounting Request

ACR Anonymous Call Rejection

ACS Advanced Communications Server

ACST Average Call Setup Time

ACW After Call Work
Admin Administrator

AES Advanced Encryption Standard

AGA Admin Group Add
AGD Admin Group Delete
AH Authentication Header
AHR Automatic Hold Retrieve

AHT Average Handle Time

AHTBCL Average Hold Time Before Call Loss

AKA Also Known As

ALaw ITU Standard for Analog to Digital Audio Data Conversion

ALG Application Layer Gateway

ALI Automatic Location Identification

ALI DB Automatic Location Identification Database

AMR Adaptive Multi-Rate

AMS Access Mediation Server

ANAB Average Number of Agents Busy

ANALO Average Number of Agents Logged Off

ANI Automatic Number Identification

ANSI American National Standards Institute

AOR Address Of Record

AORT Average OCI Response Time

AP Application Patch

API Application Programming Interface

APN Application Processing Node

APPN Advanced Peer-to-Peer Networking

ARP Address Resolution Protocol

ARPA Advanced Research Projects Agency

ARPU Average Revenue Per Unit
ART Answer Response Time

AS Application Server

ASA Admin Service Provider Add

ASCII American Standard Code for Information Interchange

ASD Admin Service Provider Delete
ASM Automatic Storage Management

ASN Abstract Syntax Notation
ASN.1 Abstract Syntax Notation 1

ASR Application Server Redundancy
ASR Application Server Registration

ASR Automated Speech Recognition
ASRQD Average SIP Redirection Queue Delay

ATA Analog Telephone Adapters

ATABC Amount of Time Agent Busy With Call
ATALO Amount of Time Each Agent Logged Off

ATALOI Amount of Time Each Agent Logged On and Idle

ATASC Average Time Agents Spends on Call

ATM Asynchronous Transfer Mode

ATQ Average Time in Queue

AUA Admin User Add
AUCX Audit Connection
AUD Admin User Delete
AUEP Audit Endpoint

AVC Video Compression
AVP Attribute Value Pair

B2BUA Back-to-Back User Agent
BA Clearspan Anywhere

BCCT Clearspan Common Communication Transport

BCL Basic Call Log
BCO Busy Camp-On
BE Back End Server

BER Basic Encoding Rules
BFCP Binary Floor Control Protocol
BGCF Border Gateway Control Function

BHCA Busy Hour Call Attempts
BI Business Intelligence

BICC Bearer Independent Call Control

BLF Busy Lamp Field
BNF Backus-Naur Format
BPS Bits Per Second
BRI Basic Rate Interface

BS Billing System

BSAM Basic Sequential Access Method

BSS Business SIP Services

BW Clearspan

BWAMS Clearspan Assistant–Mobile Service

BWAR Clearspan Application aRchive
BWCCA Clearspan Call Center Agent
BWCCS Clearspan Call Center Supervisor

BWECCR Clearspan Enhanced Call Center Reporting

BWTCSPI Clearspan Sametime Telephony Control Service Provider Interface

CA Certification Authority
CAC Carrier Access Code

CALA Central America/Latin America (Spanish)

CALEA Communication Assistance for the Law Enforcement Act

CALLP Call a Prototyped Procedure or Program

CAMA Centralized Automatic Message Accounting

CAMEL Customized Applications for Mobile Network Enhanced Logic

CAP Client Application Protocol
CAP CAMEL Application Part

CAP-C Client Application Protocol-Client

CAP-S-CallCenter Client Application Protocol-Server-Call Center

CAS Conferencing Application Server *or* Channel Associated Signaling

CAT Customized Alerting Tone
CBC Cipher Block Chaining

CBF Communication Barring – Fixed

CB-UC Communication Barring – User Control

CC Country Code
CC Call Category
CCA Call Center Agent

CCA Call Center Agent License
CCA Credit Control Answer

CC-APDU Call Content Delivery - Application Protocol Data Unit

CCBS Completion of Communications to Busy Subscriber

CCC Call Content Channels
CCC Client Call Control

CCCF Call Continuity Control Function

CCF Charging Collection Function (used for off-line charging)

CCFH Credit-Control-Failure-Handling

CCLID CC Link Identifier
CCLink Call Content Link

CCM Call Capacity Management

CCNR Completion of Communications by No Reply
CCPRI Call Center Public Reporting Interface

CCR Call Center Reporting
CCR Credit Control Request

CCRS Call Center Reporting Server

CCS Call Center Supervisor

CCS Call Center Supervisor License

CCSR Call Center Supervisor Reporting License

CCXML Call Control eXtensible Markup Language

CD Compact Disc

CDC Call Data Channel

CDF Charging Data Function

CDIV Communication Diversion

CDMA Code Division Multiple Access
CDP Charge Determination Point

CDR Call Detail Record
CDR Charging Data Record

CD-ROM Compact Disc Read-Only Memory

CDS Call Detail Server

CEA Capabilities-Exchange-Answer
CER Capabilities-Exchange-Request

CERN Conseil Européen pour la Recherche Nucléaire

CF Collection Function
CFA Call Forwarding Always

CFA Charging Function Addresses

CFB Call Forwarding Busy

CFE Customer Furnished Equipment
CFGNA Call Forwarding Group No Answer

CFNA Call Forwarding No Answer

CFNR Call Forwarding Not Reachable
CFNRc Call Forwarding Not Reachable
CFNRY Call Forward No Reply (No Answer)

CFS Call Forwarding Selective
CFW Control Channel Framework
CGF Carrier Grade Framework
CGF Charging Gateway Function
CGI Common Gateway Interface
CGP Charge Generation Point

CI Cell Identification
CI Charge Indicator

CIC Carrier Identification Code

CID Communication Identifier (related to Lawful Intercept Interface)

CID Calling Number Identification
CIDB Calling Line ID Blocking

CIF Common Intermediate Format

CIN Communication Identity Number

CJK Chinese, Japanese, and Korean

Class Custom Local Area Signaling Service

CLEC Competitive Local Exchange Carrier

CLI Command Line Interface

CLID Calling Line ID

CLIO Calling Line ID Blocking Override

CLIP Calling Line ID Delivery

CLIR Calling Line ID Delivery Blocking

CLIR Connected Line Identification Restriction

CLNP Connectionless Network Protocol

CM Call Manager

CM/AC Call Manager/Attendant Console
CMA Congestion Management Applied

CMAS or Client Management Access Server (NOT Application Server)

CM-AS

CMI Client Management Interface

CMPS or Client Management Profile Server

CM-PS

CMR Congestion Management Requested

CMR Codec Mode Request

CMS Conferencing Media Server

CMS Concurrent Mark Sweep (a phase of the Java Garbage collector)

CMS Call Management Servers Call Management Servers

CN Call Notify

CNAM Caller ID with NAMe

COLP Connected Line Identification Presentation
COLR Connected Line Identification Restriction

COM Component Object Model

CONF Conference

CORBA Common Object Request Broker Architecture

COS Class of Service

COT Customer Originated Trace

CP Call Pickup

CPC Calling Party Category

CPCF Content Provider Charging Function
CPCS Common Part Convergence Sub-Layer

CPD Call Progress Detection

CPE Customer Premises Equipment
CPL Call Processing Language

CPR Call Park Retrieve

CPS Calls Per Second

CPU Central Processing Unit

CR Call Rate

CR Change Request

CRC Cyclic Redundancy Check

CRCX Create Connection

CRM Customer Relationship Management

CRN Contingency Routing Number

CS Conferencing Server
CS Circuit Switched

CS-AS Conferencing Server-Application Server

CSCF Call Session Control Function

CSEL Carrier Selection
CSeq Command Sequence
CSI Client Service Interface

CSMA/CD Carrier Sense Multiple Access with Collision Detection

CS-MGW Circuit-Switched Media GateWay
CS-MS Conferencing Server-Media Server

CSR Certificate Signing Request
CSS Cascading Style Sheets

CSS Cluster Synchronization Service

CSTA Computer Supported Telecommunications Applications

CSV Comma Separated Value

CT Call Transfer
CT Call Type

CTI Computer Telephony Integration

CW Call Waiting

CW Communication Waiting

CWC City-Wide Center
CWC City-Wide Centrex
CWT Call Waiting Tone

DAS Direct-Attached Storage

DB Database

DBA Doing Business As
DBA Database Administrator

dBm The power ratio in decibel (dB) of the measured power referenced to

one milliwatt (mW).

Dbmo The level of a signal as specified in dBmO, is the level of that signal (in

dBm) as measured at the reference point of the network.

DBMS Database Management System

DBS Database Server
DbS Database Server

DCE Data Circuit Terminating Equipment

DCE Distributed Computing Environment

DCE Data Communications Equipment

DCLID Dialable Caller ID

DDE **Dialed Digit Extraction** 

**DDFH** Direct-Debiting-Failure-Handling **DDNS** Dynamic Domain Name System DEN **Directory-Enabled Networking** DES Data Encryption Standard DFN Diameter Front Node Distributed File Service **DFS** 

**DHCP** Dynamic Host Configuration Protocol

Distributed Group Calls

DΙ **Diversion Inhibitor** DID **Direct Inward Dialing** DiffServ **Differentiated Services** 

DGC

DIMM Dual In-line Memory Module DKS Device Key Synchronization

DLC Data Link Control

DLCI Data Link Connection Identifier

DLCX **Delete Connection** DLL Dynamic Link Library DLSw Data Link Switching

DME Distributed Management Environment

DMH **Dual Mode Handset** DMI Digit Manipulation Index

DMI Desktop Management Interface **DMS Device Management System** 

**DMTF** Desktop Management Task Force

DMZ Demilitarized Zone DN **Directory Number** DN Distinguished Name DNC Distributed Network Calls

DND Do Not Disturb

DNH **Directory Number Hunting** 

**DNIS** Dialed Number Identification Service

DNS Domain Name Server DNS Domain Name System DOD **Direct Outward Dialing** DOI Domain of Interpretation DOM **Document Object Model** DOS Disk Operating System DoS

Denial of service

DPA Disconnect-Peer-Answer
DPR Disconnect-Peer-Request

DPUBI Directed Call Pickup with Barge-in

DSA Digital Signature Algorithm

DSAP Destination Service Access Point

DSCP Differentiated Services Code Point

DSI Deployment Studio Image DSL Digital Subscriber Line DSN **Database Store Name** DSO **Data Source Object** DSP Digital Signal Processor DSP Deployment Studio Project DSR **Direct Signal Reporting** DSS Digital Signature Standard DST **Daylight Savings Time** 

DST Deployment Studio Template **DTAF** Device Type Archive File DTD **Document Type Definition** DTE **Data Terminal Equipment** DTG **Destination Trunk Group DTMF Dual-Tone Multi-Frequency** DTP **Data Transfer Process** DTP Deployment Test Plan DTX Discontinuous Transmission

DV Digital Video

DWR Device-Watchdog-Request

E 164 An ITU-T recommendation for international telecommunication

numbering

E1 European Equivalent to North America T1

E911 Emergency 911 EA Equal Access

EA External Authentication

EACD Enhanced Automatic Call Distribution
ECCR Enhanced Call Center Reporting

ECF Event Charging Function (used for on-line charging)

ECL Enhanced Call Log

E-CLIP External Calling Line ID Delivery

ECMA European Computer Manufacturers Association

ECN Expensive Call Notification

E-CSCF Emergency Call Session Control Function

ECT Explicit Communication Transfer

ECUR Event Charging with Unit Reservation

EDCDIC Extended Binary Communication Data Interchange Code

EDT Eastern Daylight Time
EGP Exterior Gateway Protocol

EM Emergency

EMS Element Management System

eMTA Embedded Media Terminal Adapters

EOCP Enhanced Outgoing Calling Plan

EOL End of Line

EP Emergency Patch

ERDB ESZ Routing Database

ERP Enterprise Resource Planning

ESCA Enhanced Shared Call Appearance

ESGW Emergency Service Gateway
ESN Emergency Service Number
ESP Encapsulating Security Payload
ESPOSREQ Emergency Positioning Request
ESQK Emergency Services Query Key

ESRN Emergency Services Routing Number

ESZ Emergency Service Zone

ETSI European Telecommunications Standards Institute

EWM Estimated Wait Message
EWS External Web Server

FA Flexible Alerting

FAC Feature Access Codes
FAN Fast Application Notification
FAQ Frequently Asked Questions

FCAPS Fault, Configuration, Accounting, Performance, and Security

FCC Federal Communications Commission

FCF Fast Connection Failover

FCOF Forwarding Counter Override feature

FDDI Fiber Distributed Data Interface
FE Front End (server)

FE Front End (server)
FEC Front-End Clipping
FIFO First In, First Out

FM Simultaneous Ringing/Sequential Ringing

FMC Fixed-mobile Convergence

FP Fixpack

fps Frames per Second FPU Floating Point Unit

FQDN Fully Qualified Domain Name

FR Failure Rate
FR Frame Relay
FR Feature Request

FS Functional Specification
FTP File Transfer Protocol

FX Firefox

FXO Foreign eXchange Office
FXS Foreign eXchange Subscriber

GA Group Administrator

GB Gigabyte

GC Garbage Collection
GCI Global Cell Identification

GCP Group Call Park

GGP Gateway-to-Gateway Protocol
GGSN GPRS Gateway Support Node
GIF Graphics Interchange Format

GMT Greenwich Mean Time
GOP Group of Pictures

GPRS General Packet Radio Service

GSM Group Spéciale Mobile

GSM Global System for Mobile Communications

GT Global Title

GTD Generic Transparency Descriptor

GUI Graphical User Interface

GW Gateway

GWT Google Widget Toolkit

HDD High Definition
HDD Hard Disk Drive

HDLC High-level Data Link Control

HFC Hold For Enquire

HLR Home Location Register

HMAC Hashed Message Authentication Code
HMC Hosted Messaging and Collaboration

HPR High Performance Routing

HSQL-DB HyperSQL Database
HSS Home Subscriber Server

HTML Hypertext Markup Language
HTTP Hypertext Transfer Protocol

HTTPD Hypertext Transfer Protocol Daemon

HTTPS Hypertext Transfer Protocol Secure Sockets

Hz Hertz

I/O Input/Output

IAB Internet Activities Board
IAC Interpret As Command
IAD Integrated Access Device
IAM Initial Address Message

IANA Internet Assigned Numbers Authority

IAP Intercept Access Point IC Instant Conferencing

ICA Independent Computing Architecture

I-CLIP Internal Calling Line ID Delivery

ICMP Internet Control Message Protocol

ICP Incoming Calling Plan
ICSA In-Call Service Activation

I-CSCF Interrogating Call Session Control Function

ICSS Internet Connection Secure Server

ICV Integrity Check Value
IDD International Direct Dial

IDE Integrated Development Environment
IDEA International Data Encryption Algorithm

IDLC Integrated Data Link Control
IDRP Inter-Domain Routing Protocol

IE Internet Explorer

IEC InterExchange Carrier

IEC International Electrotechnical Commission

IEC Immediate Event Charging

IEEE Institute of Electrical and Electronics Engineers

IESG Internet Engineering Steering Group
IETF Internet Engineering Task Force

IFC Initial Filter Criteria

I-Frame Intra-Frame

IGC Instant Group Call

IGMP Internet Group Management Protocol

IGP Interior Gateway Protocol
IIOP Internet Inter-ORB Protocol

IKE Internet Key Exchange

ILEC Incumbent Local Exchange Carrier

IM Instant Messaging

IM&PInstant Messaging and PresenceIMAPInternet Message Access ProtocolIMRNIntermediate Routing NumberIMRNIP Multimedia Routing Number

IN International

IN Intelligent Network
INDG Invalid Digit Range

INSC Intelligent Network Service Control

InterLATA Crossing over and terminating in another Local Access Transport Area

IntraLATA Originating and terminating in the same Local Access Transport Area

IO Input Output

IOI Inter-operator Identifier

IOPS Input/Output Operations Per Second

IP Internet Protocol

IPDC Internet Protocol Device Control

IPEI International Portable Equipment Identity

IPNet Internet Protocol Network
IPSec IP Security Architecture

IPTEL IP Telephony

IPTV Internet Protocol Television
IPv4 Internet Protocol Version 4
IPv6 Internet Protocol Version 6
IPX Internet Packet Exchange
IRFT Internet Research Task Force
IRI Intercept Related Information

IS Interim Standard

ISA Industry Standard Architecture

ISAKMP Internet Security Association and Key Management Protocol

ISDN Integrated Services Digital Network

ISO International Organization for Standardization

ISP Internet Service Provider
ISR Integrated Services Router
ISUP Integrated Services User Part
ISUP IAM ISUP Initial Address Message
ISV Independent Software Vendor

ITSO International Technical Support Organization

ITU International Telecommunications Union

ITU-T International Telecommunication Union – Telecommunication

Standardization Sector

IVR Interactive Voice Response
IXC Inter Exchange Carrier
JAR Java Application Resource

JASS JumpStart Architecture and Security Scripts

JDBC Java Database Connection

JDBC Java Database Connectivity

JDK Java Development Toolkit

JIT Java Just-in-Time Compiler

JMAPI Java Management API

JNLP Java Network Launch Protocol

JPEG Joint Photographic Experts Group

JRE Java Runtime Environment

JSP Java Server Pages

JVM Java Virtual Machine

JWS Java Web Start

KB Kilobyte

Kbps Kilobits per Second

KPI Key Performance Indicator
KTS Key Telephone System

L2F Layer 2 Forwarding

L2TP Layer 2 Tunneling Protocol

LAC Location Area Code

LAES Lawfully Authorized Electronic Surveillance

LAI Location Area Identification

LAN Local Area Network

LAPB Link Access Protocol Balanced
LATA Local Access Transport Area

LCA Local Calling Area

LCD Liquid Crystal Display

LCP Link Control Protocol

LCR Location-Based Calling Restrictions

LCS Microsoft Live Communications Service - Microsoft Office Live

Communications Server

LD Long Distance

LDAP Lightweight Directory Access Protocol

LDCAE Long Duration Call Accounting Events

LEA Law Enforcement Agency

LEA/MD Law Enforcement Agency/Mediation Device

LEC Local Exchange Carrier
LED Light-emitting Diode

LERG Local Exchange Routing Guide
LGPL Lesser General Public License

LI Lawful Intercept

LIE Location Information Element
LID Lawful Interception Identifier
LIS Location Information Server

LIS ID Location Information Server Identifier

LK Location Key

LLC Logical Link Layer

LNRD Local Number Portability
LNRD Last Number Redial

LO Location Object

LO Local

LOA Letter of Agreement

LPS Local Premium Service

Lr Loose Route
LRO Last Routing Option

LSAP Link Service Access Point

LSSGR LATA Switching Systems Generic Requirements

LTE Long Term Evolution

MAC Media Access Control

MAC Message Authentication Code

MACD Move-Add-Change-Delete
MACs Moves, Adds, and Changes
MAP Mobile Application Part

MAST Maximum Answer Setup Time

MB Maintenance Build

MB Megabyte

Mbps Megabits per Second
MCA Multiple Call Arrangement

MCC Mobile Country Code

MCID Malicious Communication Identification
MCID Malicious Communication Identification

MCST Maximum Call Setup Time
MCT Malicious Call Trace

MCU Multi-point Control Unit
MCU Multipoint Control Unit
MD Mediation Device

MD5 Message Digest 5 Algorithm

MDCX Modify Connection

MEDGACO Media Gateway Control

MEED Mobile Extension to Extension Dialing

MGC Media Gateway Controller

MGCF Media Gateway Control Function
MGCP Media Gateway Control Protocol

MHz Megahertz

MIB Management Information Base

MIME Multipurpose Internet Mail Extensions

MIN Mobile Identification Number
MLD Multicast Listener Discovery

MLHG Multi-Line Hunt Group

MMS Multimedia Messaging Service

MMTel Multimedia Telephony
MNC Mobile Network Code

MO Managed Object
MOH Music On Hold

MOSPF Multicast Open Shortest Path First

MP Maintenance Patch
MP Play-Collect Category
MPC Multi-Path Channel

MPEG Moving Pictures Experts Group
MPLS Multiprotocol Label Switching
MPM Multi-Processing Modules
MPOA Multiprotocol Over ATM
MPS Messages Per Second

MPTN Multiprotocol Transport Network

MRCP Media Resource Control Protocol

MRF Media Resource Function

MRFC Multimedia Resource Function Controller
MRFC Media Resource Function Controller
MRFP Multimedia Resource Function Processor

MS Media Server
MS Milliseconds

MSAG Master Street Address Guide

Multi-service Business Gateway **MSBG** 

MSC Mobile Switching Center

**MSCML** Media Server Control Markup Language

**MSEC** Milliseconds

Media Server Front End **MSFE** MSI Microsoft Installer

**MSISDN** Mobile Station ISDN Number

MSN Microsoft Network

MSN Multiple Subscriber Number MSO Multiple Service Operators **MSP** Programmable Switch **MSR** Multiservice Switch Router

**MSRN** Mobile Station Roaming Number

**MSRQD** Maximum SIP Redirection Queue Delay

MSS Media Server Selection MTA Message Transfer Agent MTP Message Transfer Part

MTU Maximum Transmission Unit

**MVNO** Mobile Virtual Network Operators

**MVS** Multiple Virtual Storage Operating System MWI Message Waiting Indicator or Indication

MX Mail Exchanger

**NADP** North American Dial Plan NAI Network Access Identifier

**NANP** North American Numbering Plan

**NAPTR** Naming Authority Pointer NAS Network-Attached Storage NAT **Network Address Translation** 

NC Non-Call Category

NCF **Network Computing Framework** 

**NCNAA** Number of Calls Not Answered By Agent

**NCOS** Network Class of Service NCP **Network Control Protocol** NCR Numeric Character Reference NCS Network-based Call Signaling NCS

**NCSA** National Computer Security Association

**Network Call Signaling** 

NDC National Destination Code

**NDIS Network Driver Interface Specification**  NE Network Element

NEBS Network Equipment Building Standards

NETANN NETwork ANNouncements

NetBIOS Network Basic Input/Output System

NFS Network File System

NGN Next Generation Network

NIC Network Information Center

NIC Network Interface Card

NIS Network Information Systems

NIST National Institute of Standards and Technology

NMS Network Management System
NNACL NPA-NXX Active Code List

NNTP Network News Transfer Protocol

NOC Network Operations Center

NPA Numbering Plan Area

NRS Network Resource Selection

NS Network Server

NSAP Network Service Access Point
NSF National Science Foundation

NSOSS Network Server Operations Support System

NSPS Network Server Provisioning Server
NSSync Network Server Synchronization
NSXS Network Server Execution Server

NTFS NT File System (used with Windows NT)

NTI Network Translation Index
NTP Network Time Protocol
NUC Non-upward Compatible
NVT Network Virtual Terminal

NWC N-Way Calling
OA Operator Assisted
OAC Outgoing Access Code
OAC Outside Access Code

OAMP Operations, Administration, Maintenance, and Provisioning

OAP Operator Assisted Plus
OCF Online Charging Function
OCI Open Client Interface

OCI-C Open Client Interface-Call Control
OCI-P Open Client Interface-Provisioning
OCI-R Open Client Interface-Reporting

OCN Original Called Number
OCP Outgoing Calling Plan
OCS Open Client Server

OCS Office Communications Server (Microsoft)

ODB Operator Determined Barring
ODBC Open Database Connectivity
ODI Open Datalink Interface

ODM Original Device Manufacturer

ODP Outgoing Digit Plan

OEM Original Equipment Manufacturer

OID Object Identifier

OIP Originating Identity Presentation
OIR Originating Identity Restriction
ONC Open Network Computing

OOTB Out-of-the-Blue

OPDP Outgoing Pinhole Digit Plan
ORB Object Request Broker

OS Operating System

OSA Open Systems Adapter
OSA Open Service Access

OSF Open Software Foundation
OSI Open Systems Interconnect

OSN Open Solution Network
OSPF Open Shortest Path First

OSPM Operating System-level Performance Measurement

OSS Operations Support System

OSSP OSS Protocol

OT Originating Treatment

OTA Over-The-Air

OTG Originating Trunk Group

OZA Office Zone Announcement

PA Provisioning Application

PAD Packet Assembler/Disassembler

PAI P-Asserted-Identity
PAID P-Asserted-Identity

PAM Presence and Availability Management

PAP Password Authentication Protocol

PAS Premier Access Solution

PB Patch Bundle

PBX Private Branch Exchange

PC Personal Computer

P-CFA P-Charging-Function-Addresses

PCM Pulse Code Modulation
PCMM PacketCable Multimedia
PCPI P-Called-Party-ID

P-CSCF Proxy Call Session Control Function

PCV P-Charging-Vector
PDA Personal Digital Assistant
PDF Portable Document Format

PDP Private Dial Plan

PDSN Packet Data Serving Node

PDU Protocol Data Unit
PE Phone Editor
P-Frame Predicted-Frame
PI Protocol Interpreter

PIC Points In Call

PIC Primary Inter-exchange Carrier

PID Protocol Identifier

PIDF LO Presence Information Data Form - Location Object

PIM Personal Information Manager
PIM Protocol Independent Multicast

PINX Private Integrated Services Network eXchanges

PISN Private Integrated Services Networks

PIU Ports in Use

PKCS Public Key Cryptosystem

PKI Public Key Infrastructure

PLMN Public Land Mobile Network

PM Performance Measurement

PMT Protocol Monitor Tool
PNA Push-Notification-Answer

PNNI Private Network-to-Network Interface

PNR Push-Notification-Request

PoC Push-to-Talk over Cellular (Part of Instant Group Call Capabilities)

POP Point Of Presence
POP Post Office Protocol

POTS Plain Old Telephone Service

PPI P-Preferred-Identity

PPP Point-to-Point Protocol

PPTP Point-to-Point Tunneling Protocol

PRACK Provisional Response Acknowledgement

PRC People's Republic of China
PRC Remote Procedure Call

PRFX Prefixing Digits

PRI Primary Rate Interface
PRI Public Reporting Interface

PS Profile Server

PS Provisioning Server

PSAP Public Service Access Point
PSAP Public Safety Answering Point
PSDN Public Switched Data Network

PSI Public Service Identities
PSM Phone Status Monitoring

PSTN Public Switched Telephone Network

PSUI P-Served-User-Identity

PTPS Provisioning Transactions Per Second

PTT Push To Talk

PUIS Public User Identities
PVC Permanent Virtual Circuit

PVEC Polycom Video Error Concealment

PVI PriVate user Identity

PVP Provisioning Validation Protocol

PWD Print Working Directory
PXS Phone Xtension Service

PXT Phone Xtension

QA Quality Assurance

QCIF Quarter Common Intermediate Format

QFS Quick File System

QLLC Qualified Logical Link Control

QoS Quality of Service

QSIG Q (point of the ISDN model) Signaling

RAC Real Application Cluster

RACF Resource Access Control Facility

RADIUS Remote Authentication Dial-In User Service
RAID Redundant Array of Independent Disks

RAM Random Access Memory

RARP Reverse Address Resolution Protocol

RAS Registration, Admission, and Status Protocol

RAS Remote Access Service

RBOC Regional Bell Operating Company

RBT Ringback Tone
RC Release Candidate

RC Rate Center

RCC Remote Call Control

RCF Registration Confirmation

RCS Rich Communications Suite

RDB Reporting Database

RDBMS Relational Database Management System

RDP Remote Desktop Protocol
REST Representational State Transfer

REXEC Remote Execution Command Protocol

RFC Request for Comments

RFN Rating Function Application

RIP Routing Information Protocol

RIPE Réseaux IP Européens

RISC Reduced Instruction-Set Computer

RMAN Oracle Recovery Manager
RMI Remote Method Invocation

RMPS REGISTER Messages Per Second

RO Remote Office

RoHS Restriction of Hazardous Substance

ROI Return on Investment
ROM Read-Only Memory
RPC Remote Procedure Call

RPID Remote-Party-ID

RPS Registrations Per Second

RQNT Notification Request
RR Retransmission Rate
RR Resource Record
RRQ Registration Request
RS Redirect Server
RS Reporting Service
RSH Remote Shell

RSIP Realm-specific Internet Protocol
RST Residential SIP Telephony
RSVP Resource Reservation Protocol

RTCP Real-Time Control Protocol

RTF Rich Text Format

RTP Real-Time Transport Protocol
RTSP Real-Time Streaming Protocol
RTTI Real-time Tariff Information

RTTTL Ring Tone Text Transfer Language

RU Rack Unit
RW Read Write

SA System Administrator
SA Security Association
SA Subscriber Agent

SaaS Software as a Service

SAC Sustained Authorization Codes
SAC Session Admission Control
SAG Session Agent Group
SAN Storage Area Network

SAP Service Access Point
SBC Session Border Control

SCA Selective Call Acceptance
SCA Shared Call Appearance
SCAN Single Client Access Name

SCCF Subscriber Content Charging Function
SCCP Signaling Connection Control Part
SCCP Simple Conference Control Protocol

Skinny Call Control Protocol

SCE Service Creation Environment
SCF Selective Call Forwarding
SCF Session Continuity Function

SCIM Service Capability Interaction Manager

SCP Service Control Point

SCP Simple Control Protocol

SCP Secure Copy

SCR Selective Call Rejection
SCRL Service Center Routing List

S-CSCF Serving – Call Session Control Function
SCTP Stream Control Transmission Protocol

SCTP/IP Stream Control Transmission Protocol/Internet Protocol

SCUR Session Charging with Unit Reservation

SDH Synchronous Digital Hierarchy

SDK Software Development Kit

SDLC Synchronous Data Link Control
SDP Session Definition Protocol
SDP Session Description Protocol
SDR Session Data Replication
SET Secure Electronic Transaction

SGML Standard Generalized Markup Language

Secure File Transfer Protocol

SGW Signaling Gateway

SFTP

SHA Secure Hash Algorithm

SHLR Smart Home Location Register
S-HTTP Secure Hypertext Transfer Protocol

SID Silence Indicator
Sigtran Signaling transport

SIMPLE Session Initiation Messaging and Presence Leveraging Enhancements

SIP Session Initiation Protocol
SIT Special Information Tone
SIU Signaling Interface Unit
SLA Service Level Agreement

SLF Subscription Locator Functional
SLIP Serial Line Internet Protocol

SMAP Software Management Application Protocol

SMB Small Medium Business

SMC Short Message Service Short Code
SMC Standard Management Committee
SMDI Simplified Message Desk Interface

SMDR Station Management Server

SME Small to Medium-sized Enterprises
SMI Structure of Management Information

S-MIME Secure Multipurpose Internet Mail Extension
SMPP Short Message Peer-to-Peer Protocol

SMS Short Message Service

SMSC Short Message Service Center
SMS-C Short Message Service Center
SMTP Simple Mail Transfer Protocol

SN Significant Numbers

SNA System Network Architecture
SNA Subscribe-Notifications-Answer
SNAP Subnetwork Access Protocol

SNMP Simple Network Management Protocol

SNR Subscribe-Notifications-Request SNTP Simple Network Time Protocol

SOA Start of Authority

SOAP Simple Object Access Protocol
SOHO Small-Office/Home-Office

SONET Synchronous Optical Network

SORM Russian acronym for Lawful Intercept (LI)

SP Service Provider
SP Server Process

SPAN Services and Protocols for Advanced Networks

SPE Service Price Enquiry

SPE Service Provider Equipment
SPI Security Parameter Index

SQCIF Sub-Quarter Common Interchange Format

SQL Structured Query Language

SR Selective Router

SRGS Speech Recognition Grammar Specification

SRT Setup Response Time

SRTP Secure Real-time Transport Protocol

SRV Service Locator SS7 Signaling System 7

SSAP Source Service Access Point
SSF Service Switching Function

SSH Secure Shell

SSL Secure Sockets Layer
SSN Sub-System Number

SSO Single Sign-On

SSP Switch-to-Switch Protocol
SSRC Synchronization Source

STNC Station Code

STP Signal Transfer Point

STUN Simple Traversal of UDP through NAT

SUT System Under Test
SVC Switched Virtual Circuit

SW Software
T1 Trunk level 1
TAPI Telephony API

TB Terabyte

TC Total Calls

TCAP Transactional Capabilities Application Part

TCC Trunking Call Capacity

TCP Transmission Control Protocol

TCP/IP Transmission Control Protocol/Internet Protocol
TCSPI Telephony Control Service Provider Interface

TDM Time Division Multiplexing

TDMA Time Division Multiple Access

TF Toll Free

TFTP Trivial File Transfer Protocol

TGRP Trunk Group

TIAS Transport Independent Application Specific

TIP Terminating Identity Presentation

TIPHON Telecommunications and Internet Protocol Harmonization Over

Networks

TIR Terminating Identity Restriction

TISPAN Telecommunications and Internet Converged Services and Protocols

for Advanced Networking

TLPB Transport-Layer Protocol Boundary

TLS Transport Layer Security

TMN Telecommunications Management Network

TO Toll

TON Type of Network Information

TOS Type of Service

TPA Telephony Presence Adapter
TPS Transactions Per Second
TPS Toll Premium Services
TPVM Third-Party Voice Mail
TR Terminating Redirection
TRD Transit Routing Domain

TRMT Treatment

TSD Two-Stage Dialing
TT Termination Treatment

TT TimesTen
TTL Time to Live

TTRep TimesTen Replication

TTS Text-to-Speech

TUI Telephony User Interface

TZ Timezone
UA User Agent

UAC User Access Control
UAC User Agent Client

uaCSTA User Agent Computer Supported Telecommunications Applications

UAS User Agent Server

UC Unified Communications
UCD Uniform Call Distribution

UDA User-Data-Answer

UDP User Datagram Protocol

UDPTL User Datagram Protocol Transport Layer

UDR User-Data-Request
UE Unit Equipment
UE User Equipment

UG User Get

UI User Interface
UID Unique Identifier
Uid Unique Identifier
UIQ User Interface Quartz

uLaw North American Standard for Analog to Digital Audio Data Conversion

UMP Unified Messaging
UMP User Managed Privacy
UNDT Undetermined Destination

UO User Originating

URI Uniform Resource Identifier
URL Uniform Resource Locator

US User Set

USB Universal Serial Bus

USM User-based Security Model

UT Universal Time

UTC Coordinated Universal Time
UUID Universally Unique Identifier

UUS User-to-User

V&H Vertical and Horizontal

VACM View-Based Access Control Model

VAD Voice Activity Detection

VAIL VoIP Application Interface Layer

VAO Video Add-On

VAR Value-Added Reseller

VC Virtual Circuit

vCard Virtual (business) Card

VCC Voice Call Continuity

VCPU Virtual Central Processing Unit

VDB Validation Database

VDN VCC Domain Transfer Number

VGA Video Graphics Array

VIP Virtual IP

VLAN Virtual Local Area Network
VLS Virtual Licensing Server

VM Virtual Machine

VM Voice Mail

VM Voice Messaging
VMD Voice Mail Deposit
VMR Voice Mail Retrieval

VMR Violation Monitoring and Removal

VMS Voice Mail System

VoIP Voice Over Internet Protocol

VON Virtual On-Net VP Voice Portal

VPB Virtual Patch Bundle

VPC Voice Portal Calling

VPC VoIP Positioning Center

VPN Virtual Private Network

VRML Virtual Reality Modeling Language
VRRP Virtual Router Redundancy Protocol

VSA Vendor-specific Attributes

VSP Voice over IP Service Provider

VSP Virtual System Partition

Vsubs Virtual Subscribers

VTAM Virtual Telecommunications Access Method

VTR Verify Translation and Routing

VTRI Verify Translation and Routing Input
VXML Voice Extensible Markup Language

W3C World Wide Web Consortium

WAN Wide Area Network

WAP Wireless Application Protocol
WAS Web-based Authentication Server

WAV Wave (file extension)
Webapp Web Application

WebDAV Web-based Distributed Authoring and Versioning

WIFI Wireless Fidelity

WIX Windows Installer XML
WLAN Wireless Local Area Network
WLSS WebLogic SIP Server

WS Web Server

WSDL Web Service Description Language

WSP Wireless Session Protocol

WSP Wholesale Protocol

WTS Windows Terminal Services

WWW World Wide Web

X.25 CCITT Packet Switching Standard

X.400 CCITT and ISO Message-handling Service Standard

X.500 ITU and ISO Directory Service StandardX.509 ITU and ISO Digital Certificate Standard

X11 X Window System Version 11

XA Execution Application

XAS eXternal *Database* Application Server
XCAP XML Configuration Access Protocol

Xdp Xtended Developer Program
xDSL External Digital Subscriber Line

XLA Transaction Log API (TimesTen term)

XLS Excel File Format

XML eXtensible Markup Language

XOIP X-Origin-IP

XSD XML Schema Definition

Xsi Xtended Services Interface

XSL eXtensible Stylesheet Language

Xsp Xtended Services Platform

XWF Xtended Widget Framework

#### 10 **INDEX**

| A                                      | Profile                   |               |
|----------------------------------------|---------------------------|---------------|
| Adding                                 | Services                  |               |
| Administrators46                       | Enterprise Menu           |               |
| Ent NGW Routing Entry27                | Ent NGW Routing           |               |
| Far-End Hop-Off Entry31                | Adding                    |               |
| •                                      | Listing Entries Modifying |               |
| Site Aliases                           | Modifying or Deleting     |               |
| Voice VPN Entry35                      | Far-End Hop-Off           |               |
| Administrators45                       | Adding                    |               |
| Adding46                               | Listing                   |               |
| Listing46                              | Modifying                 |               |
| Modifying or Deleting47                | Modifying or Deleting     |               |
| Advanced Menu45                        | Groups                    |               |
| Administrators45                       | Listing<br>Modifying      |               |
| Adding46                               | Profile                   |               |
| Modifying or Deleting47                | Sites                     |               |
| Aliases                                | Listing                   |               |
| Assigning to a Site17                  | Modifying                 |               |
| Listing for a Site22                   | Voice VPN                 |               |
| Viewing for Group16                    | Adding                    |               |
| •                                      | Modifying                 |               |
| Assigning See Adding                   | Modifying or Deleting     |               |
| C                                      | Private Policies          | 38            |
| Clearspan                              | F                         |               |
| Enterprise Administrator Role13        | Far-End Hop-Off           | 29            |
| _                                      | Adding an Entry           |               |
| D                                      | Listing                   |               |
| Deleting                               | Modifying                 |               |
| Administrators47                       | Modifying or Deleting     |               |
| Ent NGW Routing28                      |                           |               |
| Far-End Hop-Off32                      | FindingSee Se             | arching Lists |
| Voice VPN Entry37                      | G                         |               |
|                                        | Getting Started           | 10            |
| E                                      | Groups                    |               |
| Ent NGW Routing25                      | Aliases                   |               |
| Adding an Entry27                      |                           |               |
| Modifying26                            | Listing                   |               |
| Modifying or Deleting28                | Modifying                 |               |
|                                        | Viewing Numbers           |               |
| Enterprise  Administrator Home Page 14 | Viewing Trunk Groups      | 20            |
| Administrator Home Page14              |                           |               |
| Administrator Tasks13                  |                           |               |

| I                          | Viewing for a Group              | 19 |
|----------------------------|----------------------------------|----|
| Interface                  | P                                |    |
| Using 8                    | Policies, Verifying              | 39 |
| L                          | Profile                          |    |
| Listing                    | R                                |    |
| Administrators             |                                  |    |
| Ent NGW Routing Entries25  | Routing Policy Settings          | 26 |
| Far-End Hop-Off29          | Ent NGW Routing                  |    |
| Group Aliases16            | Far-End Hop-OffVoice VPN         |    |
| Group Numbers19            |                                  | 34 |
| Groups15                   | S                                |    |
| Site Aliases22             | Searching Lists                  | 10 |
| Site Numbers24             | Services                         |    |
| Sites 21                   | Enterprise                       | 12 |
| Trunk Groups for Group20   | Network                          | 13 |
| Voice VPN Routing Policy33 | Site                             |    |
| Lists, Searching10         | Aliases                          |    |
|                            | Modify                           | 23 |
| M                          | Sites                            |    |
| Menus                      | Aliases                          |    |
| Advanced45                 | Assigning an Alias               | 17 |
| Enterprise14               | Listing                          |    |
| Modifying                  | Listing Numbers                  | 24 |
| Administrators 47          | Modifying                        | 21 |
| Ent NGW Routing26, 28      | Τ                                |    |
| Far-End Hop-Off30, 32      | Trunk Croups                     |    |
| Groups15                   | Trunk Groups Viewing for a Group | 20 |
| Site Aliases23             |                                  | 20 |
| Sites                      | U                                |    |
| Voice VPN                  | Using This Guide                 | 8  |
| Voice VPN Entry37          | V                                |    |
| N                          | Voice VPN                        | 33 |
| Network Server 12          | Adding an Entry                  |    |
| Functions                  | Modifying                        |    |
| Services                   | Modifying or Deleting            |    |
| Numbers                    | Private Policies                 |    |
| Listing for a Site24       |                                  |    |
| 5                          |                                  |    |

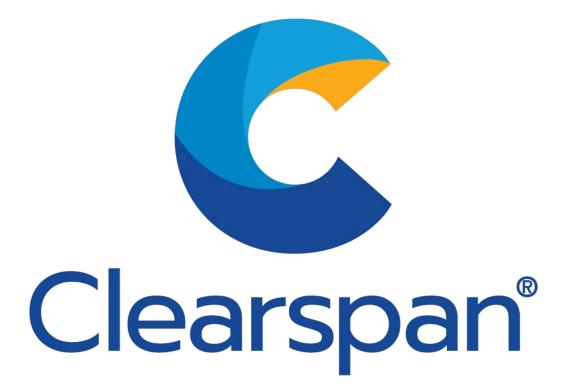